# 南無ちゃんのブログ 2016年12月

# 目次

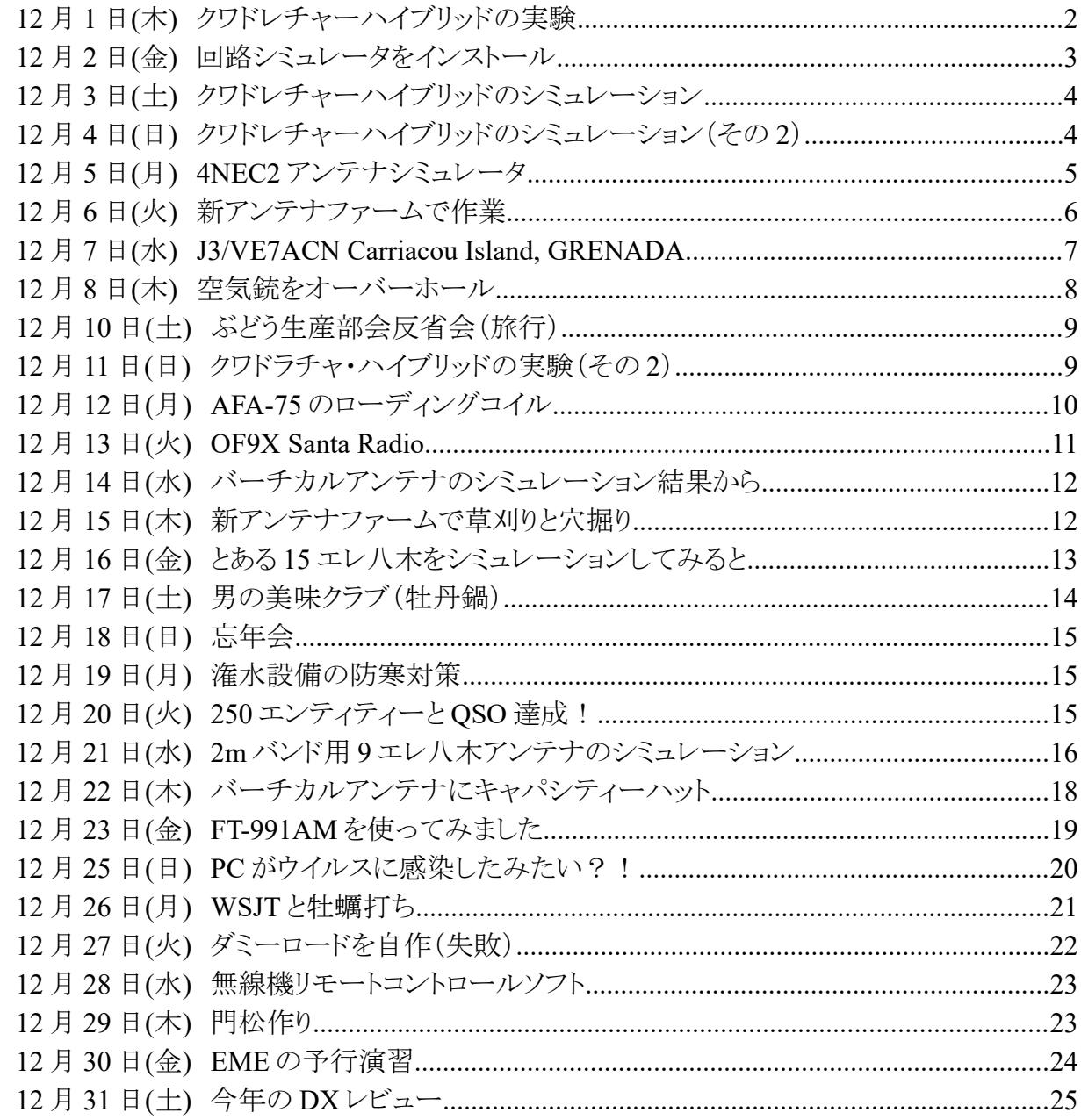

#### **12** 月 **1** 日**(**木**)** クワドレチャーハイブリッドの実験

3.5MHz 用 4 スクエアアンテナを立てるつもりで、位相給電部を勉強中です。Low Band Dxing やトロイダルコア活用百科の記事を参考にしてクワドレチャハイブリッド作ることにしました。部品の 耐圧などを緩和するために、最初は受信用に利用できる程度の微弱電力仕様のものにします。

 トロイダルコア(T-68-2)に外形 0.29㎜のポリウレタン線をバイライラ巻きで 18 ターンすると 2.31μH になりました。インダクタンスを測定するために、JA1TKA 小谷さんの書かれた「測定器なしで自作 空芯コイルのインダクタンスを調べる方法」を見て発振回路を作って、受信機の代わりにデジタル オシロで発振周波数を測定して、計算によりインダクタンスを求めました。

 コンデンサは手持ちの 680pF と 820pF を直列にして 372pF になるので、これに 75㎝長の 5D-2V をパラに付けて容量を補いました。このようにして作った約 440pF を並列接続したものとトロイダル コアに巻いたインダクタの共振周波数を測定するために、50Ω の抵抗をパラに付けて RLC 並列 回路を構成し、SWR メータにつないで SWR が最良(1.0)になる周波数を確認したところ、3.8MH z だったので良しとしました。(共振周波数が 3.8MHz で L が 2.31μH なら C は 760pF なのですが、 コンデンサの表示が違うのか L の測定に用いた C の値が怪しいのか・・・)

 このようなコンポーネントで Zo=50Ω の 3.8MH z用クワドレチャハイブリッドを構成して、自作の SG(秋月電子の AKI-038)で信号を与えてデジタルオシロで波形を確認しています。今のことろ、 何が悪いのか期待した位相差は得られておらず、電力分配も機能していないようです。一日中遊 べましたがトホホな結果です。(;´д`)

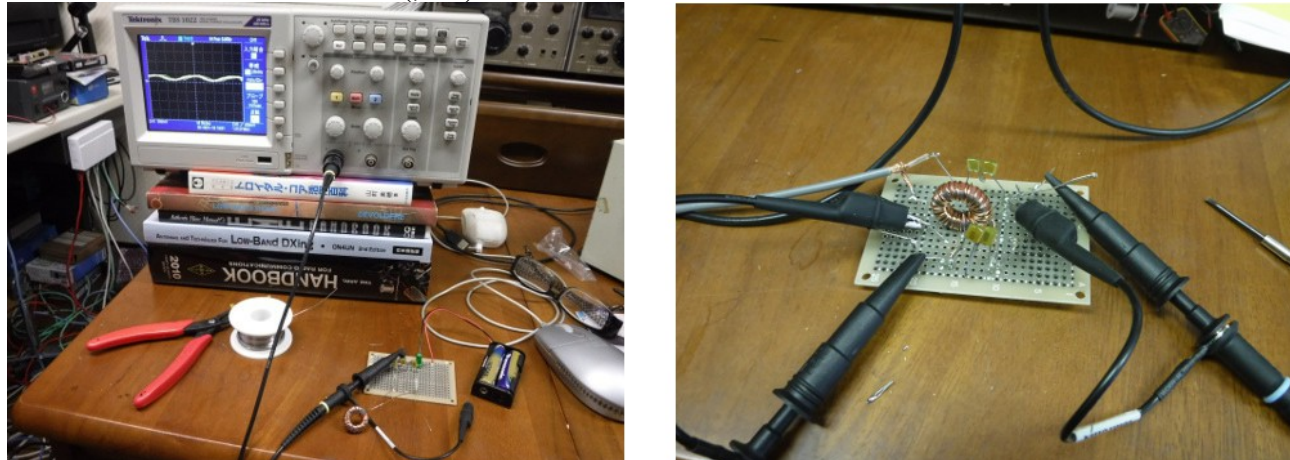

 今日は天気が悪かったので、VU7MS をワッチしながら無線小屋で電子工作をして過ごしました。 VU7MS は朝から 7MHz に出ていたのですが、アンテナの調子が悪くて呼べないので他のバンド に QSY するのを待っていました。12 時頃停波して 2 時間程の沈黙の後に、やっと 21MHz に出て きました。待ってましたとコールしたところ、短時間で射止めることができました。

 これで 1 月からの累計 QSO エンティティーが 248 になりました。あと 2 つで 250 です。この分なら 年内になんとか 250 を達成できそうです。

 クワドレチャハイブリッドの実験を始める前に、「Low Band Dxing」の英語版(1988 年版)と日本 語版(1999 年版)を見比べていたのですが、記述が異なる部分がありました。4 スクエアアンテナ の給電に用いる同軸ケーブルのインピーダンスについて、英語版では 75Ω が良いと書いてあるの に対し日本語版では 50Ω が良いと書いてあります。しかもハイブリッドの Zo は 32Ω の時に SWR が最良になると書かれています。何がなんやらさっぱり分からなくなってきました。著者も色々な実

験を重ねて改良した結果なのでしょう。となると、あまりにも古い本をバイブル的に真に受けてアン テナを建設するというのはいかがなものかと思い、最新版(2012 年版)を注文しました。Amazon に もあったのですが、¥10,281 とお高いので ARRL に注文しました。ARRL に注文すると本代は \$44.95 ですが、運賃が\$45 かかります。これだと Amazon の方が安くなります。ついでなので、 ARRL HAND BOOK 2017 Hardcover も注文しました。2 冊の本代と送料込みで\$139.9 でした。得 をしたのか追をしたのか・・・まぁっ良かぁ !?

#### **12** 月 **2** 日**(**金**)** 回路シミュレータをインストール

 今日は穏やかな天気で農作業日和だったので、ブドウ園でブドウの落ち葉をかき集めて燃やす 作業をしました。まだもう少し残っています。

4 時頃に農作業を終えて、無線小屋に行き回路シミュレータをインストールしました。PSpice が使 いたかったので、OrCAD 16.6 Lite をダウンロードしました。フリーのソフトウェアで、回路図エディ ターと回路シミュレータがセットになっているようです。

昨日、クワドレチャハイブリッドの実験をしましたがうまくいかなかったので、原因を調べるにあたり、 回路シミュレータを使うことを思いつきました。実験するには、コイルをカットアンドトライしたり、コン デンサを付け替えたり、部品を調達したりする必要があり、時間と金がかかります。フリーの回路シ ミュレータを使えばお金と時間を節約できます。

 ダウンロードしてインストールしてはみたものの、CAD の使い方を勉強して、回路シミュレータの 使い方を勉強して・・・長い道のりになりそうです。まぁ、暇つぶしというか遊びなので、それも良い かっ!! どうなることやら・・・(;´д`)トホホです。

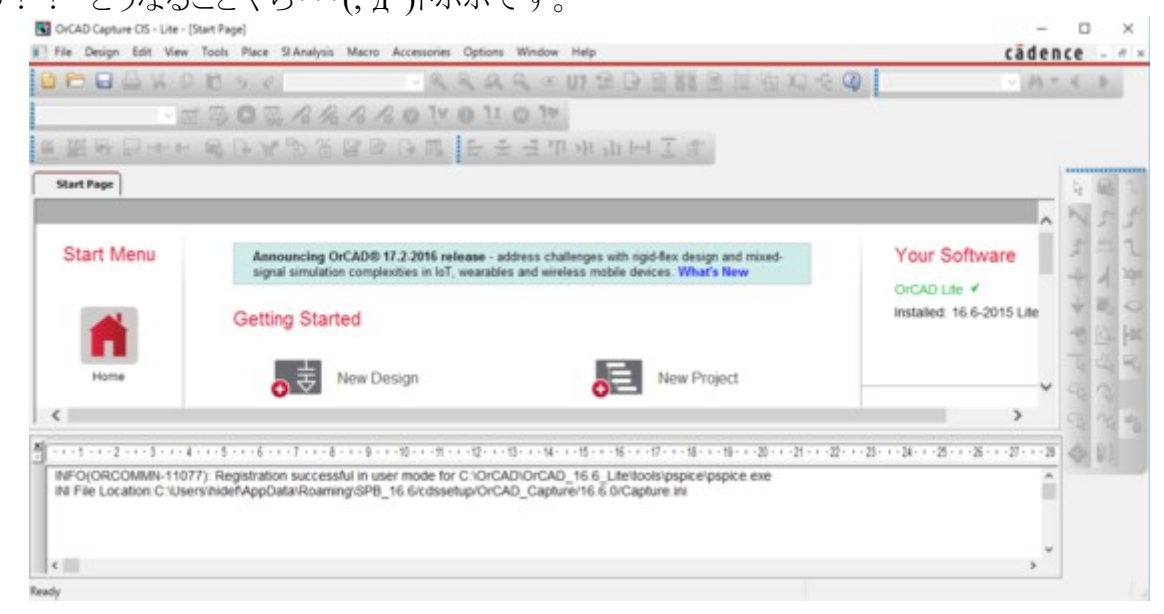

P.S

 ネットサーフィンして、大学の先生が演習のために作られたページに辿りつくことができました。 最初の取っ掛かりとしてはとても参考になりました。

http://mux.eee.u-ryukyu.ac.jp/orcad.html

#### **12** 月 **3** 日**(**土**)** クワドレチャーハイブリッドのシミュレーション

 回路シミュレータを昨日インストールしたばかりですが、参考にしたレジメが良かったのか早速ク ワドレチャハイブリッドのシミュレーションに成功しました。LC などの回路定数は

Zo=50Ω@3520kHz で計算した値です。ポート②(右上:赤色のプローブ)には位相差+45°、ポート ③(左下:青色のプローブ)には位相差-45°の信号が出力されていることが分かります。

 ここで、注目すべき点は、左右のコイルは独立したものとして定義していて、同一のコアに巻かれ て相互インダクタンスがあるなどとは定義していないのです。これは、そういうコンポーネントの入力 の方法が分からなかったので、試しに仕方なくそうしたまでです。それと、もう一つ本の記事とは違 うことがあって、C の容量が本の値の 2 倍になっている点です。これも実は入力ミスで、本には Zo=1/ωC になる値の 1/2 で良いと書いてあったのです。

 コンデンサの値などを変化させてバランスを崩すとどうなるのかやってみましたが、10%位変えて も、それ程変化しないことがわかりました。ポート④(右下)にはバランスが取れていれば信号がで ない筈ですが、緑色と同相の信号が出力されていました。やはり未だ何か変な感じです。回路シ ミュレータでもう少し実験してから、はんだごてを手にして実験することにします。

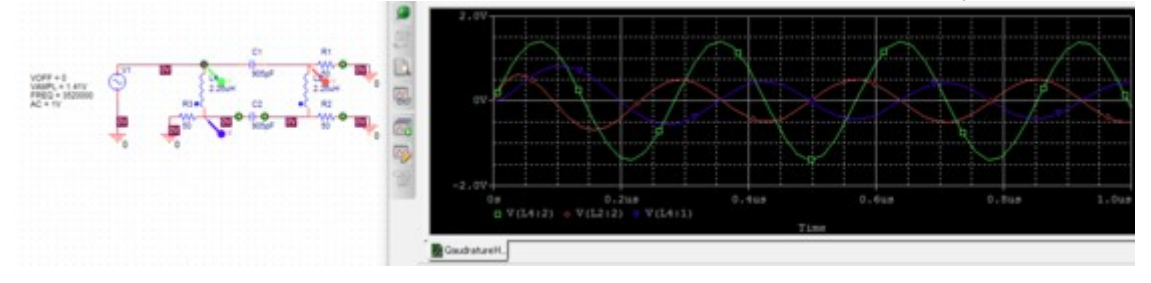

# **12** 月 **4** 日**(**日**)** クワドレチャーハイブリッドのシミュレーション(その **2**)

 今日は午前中、猟友会のボランティア作業があったので参加しました。作業は午前中で終わり、 帰宅して野良仕事でもしようかと始めたところ昼前から雨が降り始めました。午後からは無線小屋 に籠ってクワドレチャーハイブリッドのシミュレーションを納得が行くまでやりました。

昨日は L1/L2 を独立したインダクターとして定義しましたが、今日はトランスとして定義してみまし た。OrCAD Lite の PSpice にはトランスのモデルが 2 つあります。最初、XFRM\_NONLINEAR と いうモデルを使ってみました。このモデルでは巻き数だけが入力できてインダクタンスが入力でき なかったので、直列にコイルを入れてやってみました。結果は何か少し変な感じでした。確かに位 相差は得られるのですが、ポート③に電圧が出てくるのです。

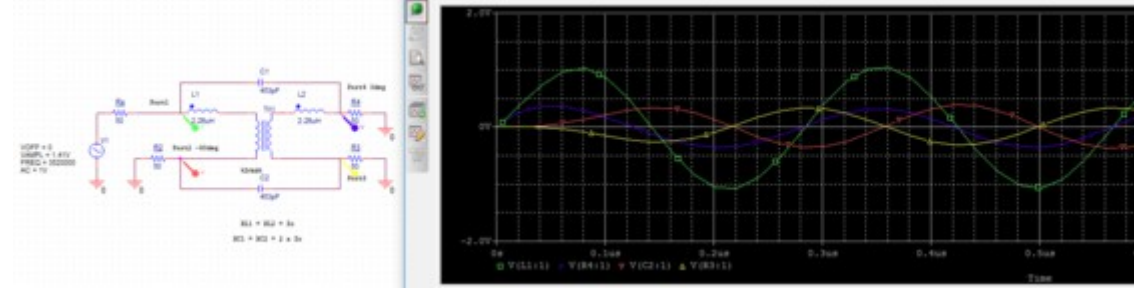

こりゃあ如何?!と思って、もう一つのモデルである TFRM LINEAR を使ってみました。このモ デルでは L1/L2 を数値入力できます。これでクワドレチャハイブリッドのシミュレーションをすると、

ちゃんと本に書いてあるような結果が得られました。納得です! !! がってん ! ガッテン ! 合点 ! ポート②には振幅が-3dB で-45°の位相、ポート④には振幅が-3dB で+45°の位相の信号が出力 されます。そしてポート③には信号は出力されません。

LC の値は次のように計算されます。

 $XL1 = XL2 = Zo$  $XC1 = XC2 = 2 * Zo$ fo = 3520kHz, Zo=50 $\Omega$ とすると  $L1 = L2 = 2.26$ uH  $C1 = C2 = 453pF$ 

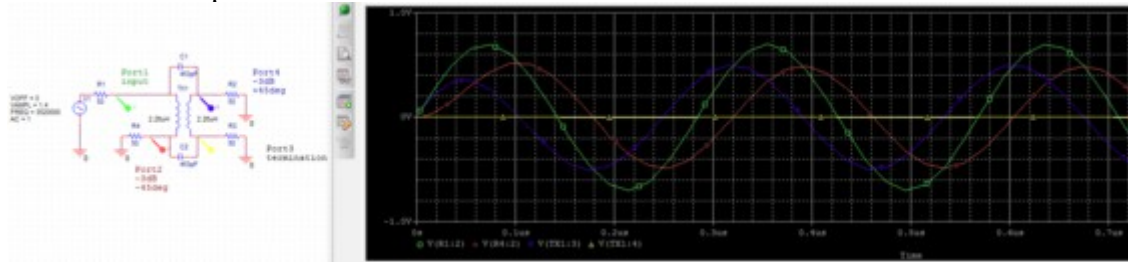

# **12** 月 **5** 日**(**月**) 4NEC2** アンテナシミュレータ

 これまで MMANA というアンテナシミュレータを使っていましたが、給電方法が電圧に限られて いるために、4 スクエアのようなアンテナアレーの実験には不便を感じていました。EZNEC というソ フトがありますが、有料です。フリーで何か良いアンテナシミュレータはないものかと探していたとこ ろ、JAIA の講演資料の中で 4NEC2 というソフトが紹介されていたので、早速ダウンロードして試し てみました。

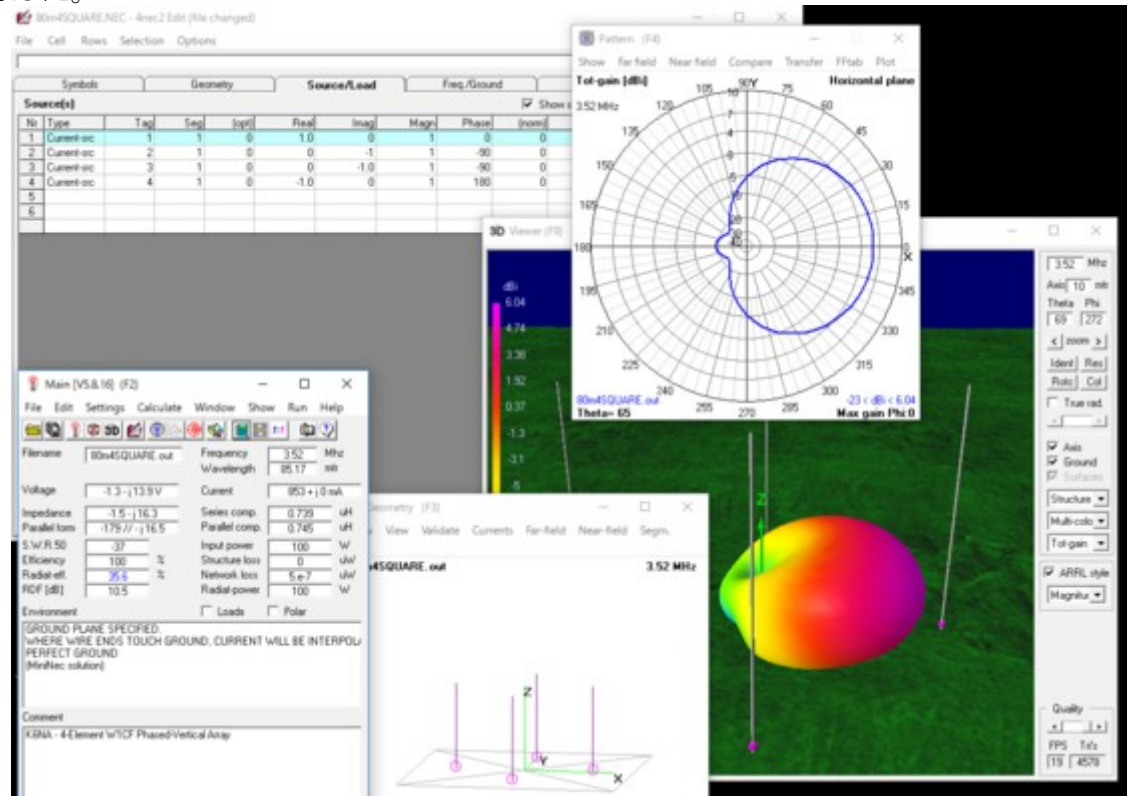

4NEC2 のダウンロードサイトはここです。(http://www.qsl.net/4nec2/?)

 エレメントの定義の仕方などは MMANA とよく似ています。4 スクエアのサンプルも入っているの で、これを 3.5MHz 用に変更してシミュレーションしてみました。4 スクエアらしいビームパターンが 得られました。4NEC2 ではカラー 3D でビームパターンを表示させることができます。

MMANA では各給電部ごとにインピーダンスが計算されて表示されていたのですが、4NEC2 で は 1 つだけ表示されているようです。給電部ごとに異なるインピーダンスになると思うのですが・・・ 使い方をマスターするにはもう少し時間がかかりそうです。

7MHz 用アンテナの調子が悪いので、意を決して 40m タワーに登ってみました。AFA-40 の フェーズファインのクロス部分が接触しているとか、フェーズラインが切れているとかしているかと思 いましたが、外見上何ともありませんでした。折角 40m のタワーに登ったので、もしかしたらと思っ て、タワー頂部に設置しているアンテナ切替器の 7MHz 用アンテナを接続しているチャンネルを 別のチャンネルに付け替えました。4 回路の切替器ですが、現状では 2 回路しか使っていないの で2回路はスペアとして残っています。

 タワーから降りてテストしてみたところ、どうも直ったみたいです。この切替器は自作したもので、 製作してから 15~20 年経ちます。リレーの接点がおかしくなったのかもしれません。経年という点 では他のチャンネルも同様なのですが、暫くこのままで運用して様子をみることにします。近いうち に切替器全体を交換した方がいいかも知れません。

近頃のコンディションで 7MHz 抜きというのは寂しいものがあります。私にとって 40mh の AFA-40 は主砲と言っても良いくらいです。何はともあれ、これで朝夕の DXing をフルに楽しむことができ そうです。

#### **12** 月 **6** 日**(**火**)** 新アンテナファームで作業

午前中は、ブドウの潅水に利用している池の土手の草刈りをしました。ついでに潅水のためのサ イホンの水を抜きました。冬の間にパイプ内の水が凍結してバルブなどが壊れてしまうのを予防す るためです。凍結対策として動力噴霧機のホース内の水とポンプ内の水も抜いておきました。

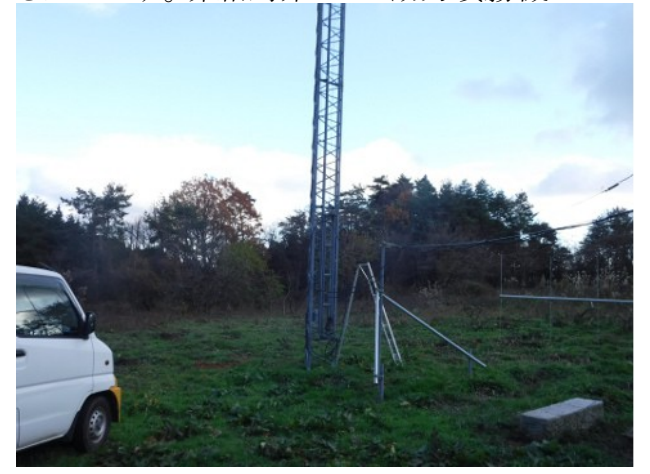

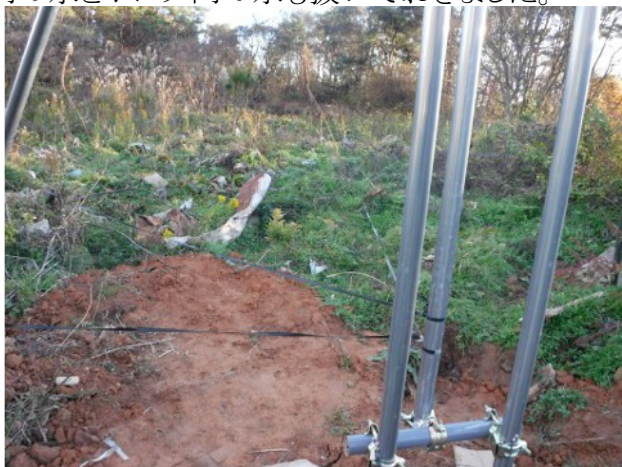

午後から新アンテナファームに行って、2m 用アンテナ(2 パラ 15 エレ八木)を降ろして、マスト用 パイプも外しました。EME のために仰角ローテータを購入したので、マストを 50A のガス管に替え て、アンテナを2パラ2段スタックに載せ替えるための準備です。

この後、80m 用 4 スクエアアンテナを立てるための縄張りをしました。実験的に 1 本だけバーチ

カルアンテナを立てているので、これを基準にして、1 辺が 21.3m の正方形の頂点に他の 3 本を 配置するように実際に縄(ひも)を張って、直角を出して位置決めしました。

夕方から 4NEC2 で 4 スクエアのシミュレーションをして遊びました。給電点ごとのインピーダンス を表示させる方法がわかりました。クワドレチャーハイブリッドを使った位相給電の場合、インピー ダンスマッチングに関しては、かなりいい加減なような感じなので、あまり深刻に考えなくても良い のかもしれません。日本語版の Low Band Dxing を参考にして、次のような方法でやってみたいと 思います。

1)クワドレチャーハイブリッド(以降ハイブリッドと呼ぶ)の特性インピーダンスは 32Ω とする。 2)給電ネットワークは正方形の頂点に配置した 4 本のラジエータの中央に配置する。

3)給電ネットワークからラジエータまでは 17.25m の 5D-FB(電気長=λ/4, Vs=0.81)で接続 する。

4)ハイブリッドの入力には 50Ω の同軸を任意長接続するので、LC により 32Ω に整合させ る。

5)ハイブリッドの+45°出力からアンテナの 0°と-180°に給電する。

6)上記の-180°の位相差を得るために、電気長 λ/2 の同軸ケーブル(5D-2V でも良い)を使 う。

7)このためにハイブリッドの+45°出力から 2 本の同軸をパラに接続する。

8)ハイブリッドの-45°出力から 2 本の同軸をパラに接続してアンテナの-90°に給電する。

9)4 本のアンテナの内、対角の 2 本は-90°で、残りの 1 本は 0°、もう 1 本は-180°である。

10)-180°のアンテナから 0°のアンテナ方向のビームが得られる。

(注)給電ネットワークとは、ハイブリッド、LC 整合回路、方向切替リレー、電気長 λ/2 の同軸ケーブ ルによる遅延線、終端抵抗器などで構成されたものを指します。

#### **12** 月 **7** 日**(**水**) J3/VE7ACN Carriacou Island, GRENADA**

一週間ほど前から、カリブ海のグレナダ(トリニダード・トバゴやベネズエラの近く)から J3/VE7ACN が QRV していることは知っていました。何度か 10MHz で呼んだことがありますが、 QSO には至っていませんでした。今朝 7 時過ぎに 14MH zに出ているとの情報がありました。この 時期にベネズエラのあたりは朝の 14MHz 帯が一番パスが良いみたいで、強い信号を送り込んで きました。呼び始めて 5 分もしないうちに QSO できました。これで、This Year New の累計は 249 になり、250 まであと一つです。

 今朝は寒かったので、野良仕事に出るのを少し遅らせて、10 時頃まで無線小屋に籠っていまし た。昨日、80m バンド用 4 スクエアアンテナのフィードネットワーク部の設計ができたので、それを 回路図としてまとめました。折角、OrCAD Lite という立派なソフトをインストールしたので、手書きで はなくて CAD で描いてみました。

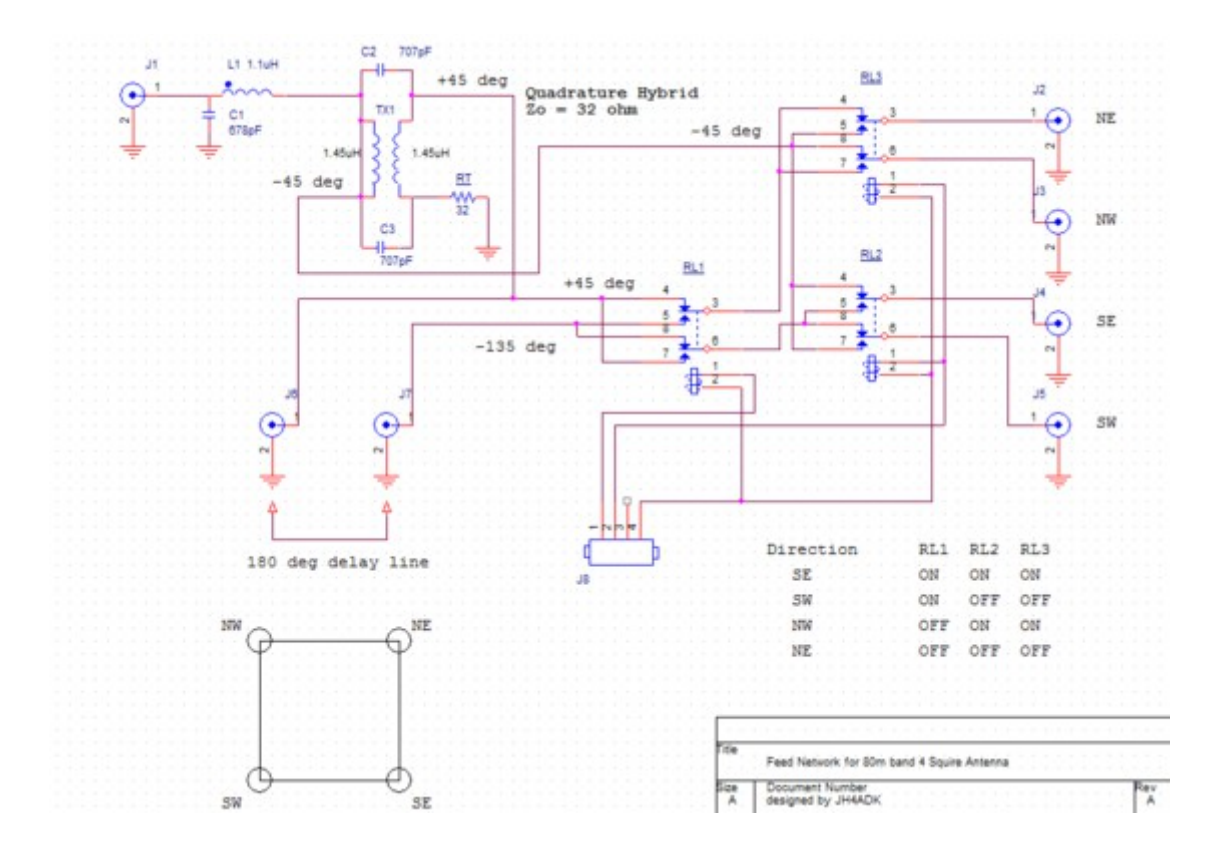

### **12** 月 **8** 日**(**木**)** 空気銃をオーバーホール

午前中は、12 月にしては陽射しがあって暖かかったのでブドウ園で落葉集めと草取りをしました。 午後からは雲が出てきて急に寒くなったので、無線小屋で過ごしました。半月程前から空気銃の 調子が悪くて玉が発射できない状態になっていたので、これを何とかしようと DIY を試みました。 購入した銃砲店に持ち込んで修理してもらおうかと思ったのですが、自分でなんとかできればそ れに越したことはありません。空気銃は火薬を使わないで、ある程度安全ではないかと素人考え ですが・・・

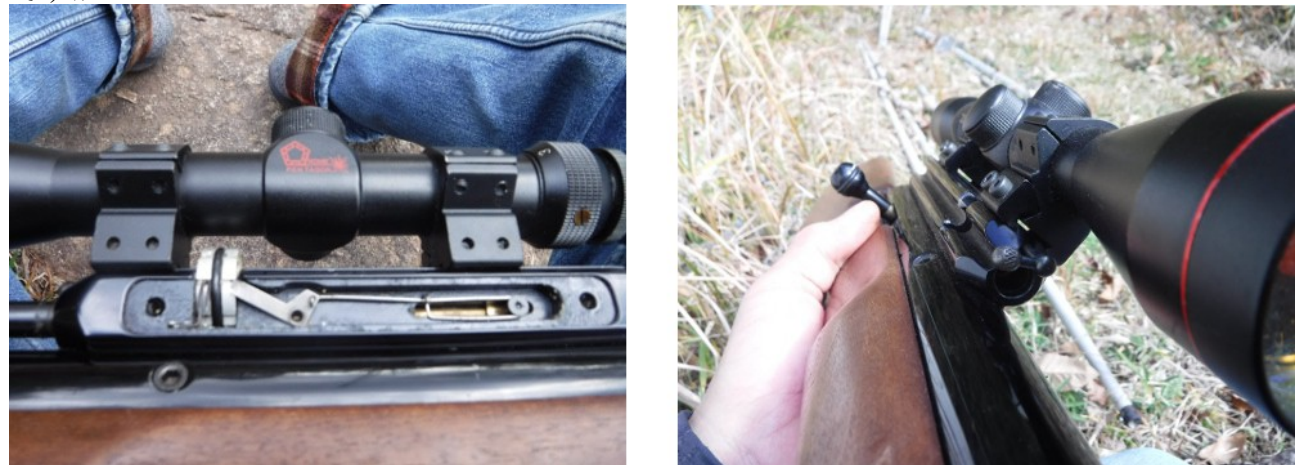

弾倉が取外せない状態になっていて、ボルトを押し込んでも途中で止まり、トリガーが引けない のです。そういう状態なので、弾を発射することはできません。銃心を取外してみると、空気室の辺 りに弾が 3 つくらいぐちゃぐちゃになっていたので、全部除去しました。

これでなんとか弾倉を取外すことができるようになりました。素人なので、注意深く分解したつもり

ですが、ちゃんと組み立てられた状態がどういうものであるのかを認識できていません。そういうこ ともあって、組立てに四苦八苦してしまいました。何度か分解、組立てを繰り返しているうちに、あ るべき姿というのがイメージできるようになった気がします。

 実は昨日、昼飯を終えて外に出てみると、猿の一団(30~50 頭)が我が家の門先に来て大豆な どを食い荒らしていました。そいういう目に遭うと、なんとかしなければという感がフツフツと湧いて きて、オーバーホールということになったのでした。

## **12** 月 **10** 日**(**土**)** ぶどう生産部会反省会(旅行)

昨日からぶどう生産部会賀陽支部反省会と称して、南紀方面を一泊二日の日程でバス旅行しま した。初日は熊野大社に参詣して、那智勝浦のホテル浦島に宿泊しました。ホテル浦島の洞窟温 泉には一度行って見たかったのでした。硫黄泉で独特の匂いがありますが、なかなかのものでし た。二日目は那智の滝や橋杭岩などの観光をして帰りました。

熊野川での鮎釣りに誘われたことがあるのですが、遠いので今まで一度も行ったことがありませ んでした。今回はバス旅行だったので運転しなくても良かったので楽でした。以前よりも道路が良 くなっているようなので、自分の車で熊野川や北山川に鮎釣りに行ってみたいと思います。

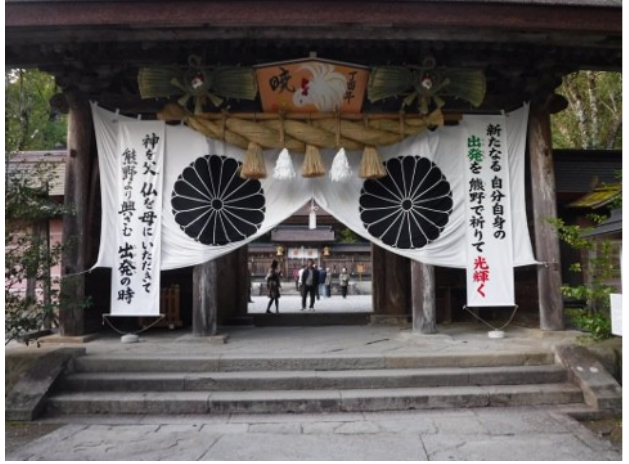

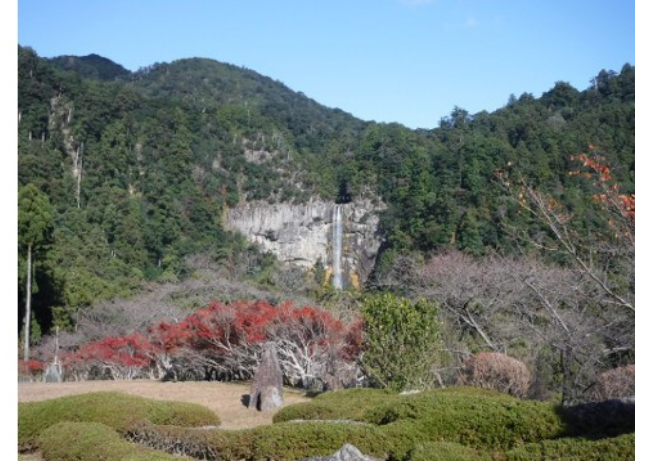

# **12** 月 **11** 日**(**日**)** クワドラチャ・ハイブリッドの実験(その **2**)

 回路シミュレータまで動員して、クワドラチャハイブリッドがうまく動作しない原因を追求した結果、 しょうもないことが原因でした。というのは、自作した SG の周波数を 3 桁読み違えていたのでした。 3.52MHz のつもりが実は 3.52kHz だったのです。カイロシミュレータで周波数を 1/10 にしてみたと ころ、ポート4には出力がでるもののポート2には僅かしか出力されないのです。更に周波数を 1/100 にしたところ、ポート 2 には全く出力されななりました。往きがけの駄賃というか、お陰で回路 シミュレータや回路図ディターが使えるようになり、稔り多き寄り道でした。

 コイルを解いて 14 巻きにすると、約 1.1uH になりました。キャパシターは 200pf を 3 個パラに接 続して更に 47pF のコンデンサをパラにして約 650pF になるので、トロイダルコアに巻いたインダク ターのストレーキャパシタを含めて 707pF くらいになるとして、Zo=32Ω のハイブリッドの完成です。 終端抵抗器の値は(33=100Ω を 3 本並列)Ω としました。デジタルオシロの画面にあるように 90℃ の位相差が得られました。

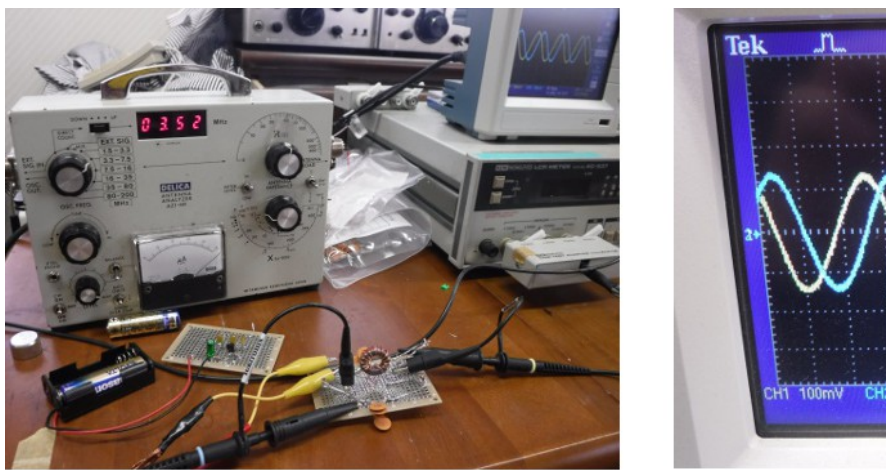

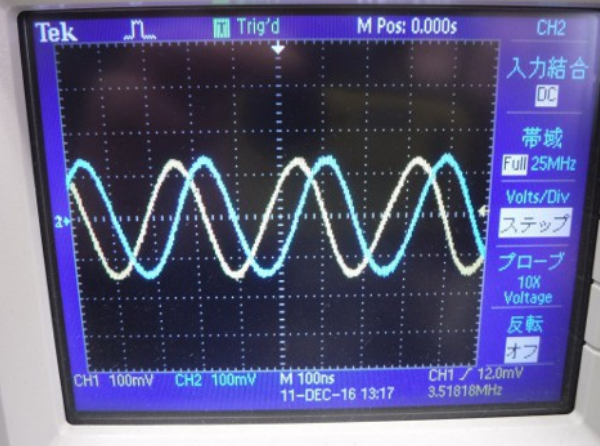

# **12** 月 **12** 日**(**月**) AFA-75** のローディングコイル

80m バンド用フォースクエアアンテナのラジエータとして、AFA-75 のエレメントを使います。4m の単管パイプを継ぎ足して 3.62MHz あたりに共振点があることが分かっています。より正確にシ ミュレーションしたいので、アンテナを建てる前にローディングコイルのインダクタンスを調べました。

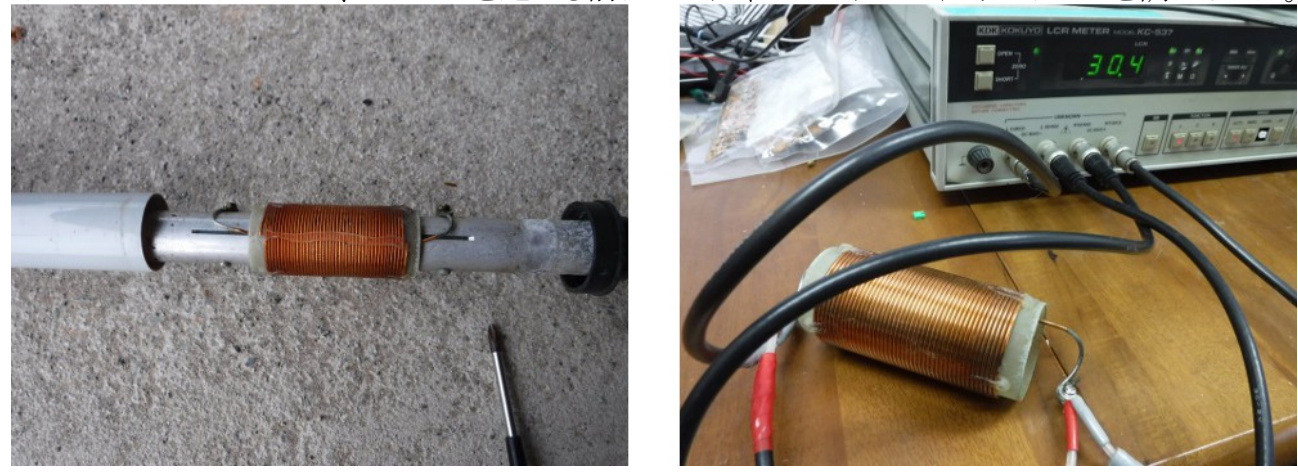

次の 3 つの方法で測定したり計算したりしたところ、概ね一致した結果が得られました。 1)計算による方法

AFA-75 のローディングコイルは直径 37㎜のクラスファイバー製ボビンに φ1.6㎜のエナメル線が 44 回巻かれています。平均直径 38.75㎜、長さを 76㎜として計算すると、L=30.6μH、Qu=1721 と いう結果が得られました。

2)LCR メータで測定

 小山さんにお借りした國洋電機製 LCR メータ model KC-573 で 4 線式測定法により、3 つの周 波数で測定したところ、次の結果が得られました。

30.4μH @1kHz

30.2μH @10kHz

29.4μH @100kHz

3)クラップ発振器の発振周波数

既知の C(680pF を 3 つ)を持つクラップ発振器に被測定対象である L を接続すると 1.841MHz で発振しました。発振周波数から L を求めると 33μH になりました。ただし、L を接続するために約 20㎝のワニ口クリップを 2 本用いたので、この分のインダクタンス分が加算されていて、高めの値 になっていると考えられます。

ロ^ディングコイルのインダクタンスを調べた後で、アルミパイプの太さや長さを測定しました。こ れでシミュレーションの準備完了です。

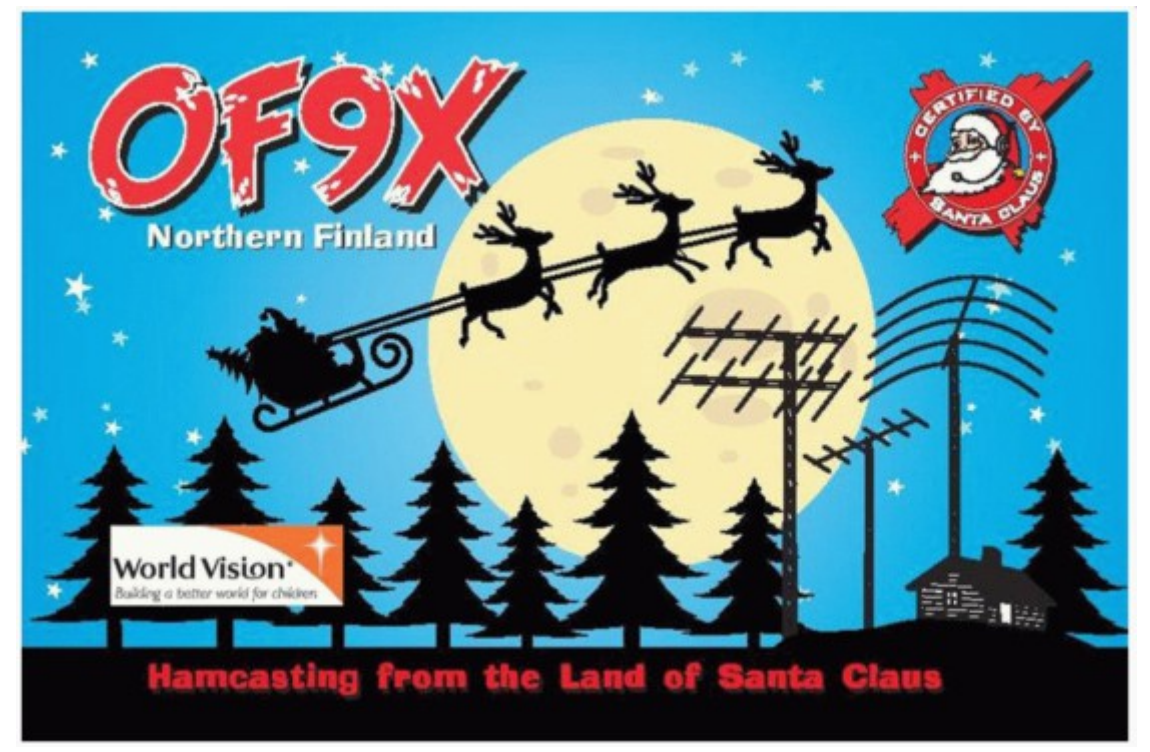

## **12** 月 **13** 日**(**火**) OF9X Santa Radio**

12 月になるとクリスマスムードが高まりますねぇ~ ! 今年もサンタ・クロースの国(フィンランド)か ら OF9X Santa Radio がオンエアしています。

 フルカラーのアワードが用意されているようなので、DX ハンティングの合い間に少しづつ QSO しておきたいところです。次のようなルールです。 1)クラス

A:SKC Santa is King of Christmas, 50 ポイント以上

B:WMC Warm and Memorable Christmas, 35 ポイント以上

C:RNS Remember those Red Nose Elves, 20 ポイント以上

2)マルチプライヤ

 エルフの数(オペレータをエルフ(サンタ・クロースの助手)と呼んでいるようです) 12 のエルフがいて、次のコードで識別されます。

ART, ATU, JYR, MAR, NIK, PAU, PEK, PRE, RAI, TOM, SIM, LAK

Clublog で調べれば、エルフの数を確認できる。(チェックマークにマウスカーソルを合わせると エルフのコードが表示される) http://www.clublog.org/charts/?c=OF9X

3)得点

欧州以外の局は 1QSO あたり2 ポイント

QSO ポイントの合計とエルフの数を掛け合わせたのが総得点

4)期間

2016 年 12 月 1 日~2016 年 12 月 31 日 5)申請 2017 年 1 月 5 日までに、ログを e メールで次のアドレスに送る of9xawards@sral.fi 名前と返信用の e メールアドレスを記載すること

50 ポイント以上というのは一見ハードルが高そうですが、異なる 5 つのエルフと QSO すれば、そ れだけで 50 ポイントになります。

#### **12** 月 **14** 日**(**水**)** バーチカルアンテナのシミュレーション結果から

昨日は一日中雨だったので、実測したローディングコイルのインダクタンスやパイプの太さをもと にシミュレーションして遊びました。今日は、アンテナ設計に反映させるために結果を整理しました。

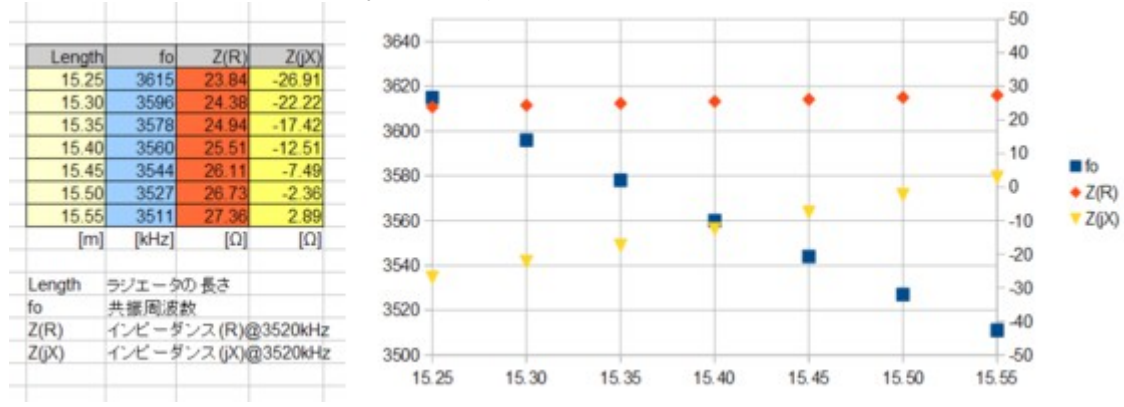

1)ラジエータの長さが約 15.52m の時に 3520kHz で共振する。

2)インピーダンスの抵抗分が 23~27Ω と高い。ローディングコイルなしの場合 35~36Ω になる。 3)同じモデルを用いて 4NEC2 でシミュレーションしたところ、15.16m で共振周波数が 3520kHz に なり、この時のインピーダンスは 23.9+j0.42 だった。 4)ローディングコイルにより約 25%短縮されている。

当初は、ローディングコイルの付いた AFA-75 のエレメントに 4m の単管パイプを継ぎ足したもの を、4 本のラジエータとして使って 80m バンド用のフォースクエアアンテナにしようと考えていました が、ローディングコイルの影響でインピーダンスが約 10Ω 低下することがわかりました。その分、放 射効率が悪くなることが懸念されるので、ローディングコイルを取り外して、代わりにラジエータの 長さを更に 5m 程長くすることにします。

### **12** 月 **15** 日**(**木**)** 新アンテナファームで草刈りと穴掘り

 今朝は霜が降りて寒かったのですが、午前中は陽が射して割と暖かいような感じだったので、新 アンテナファームで 80m バンド用フォースクエアアンテナの建設工事をしました。 先ずは、草刈 からです。穴を掘る周辺やフィーダーを通す予定のパスなどの草刈をしました。

 その後、バーチカルアンテナを支持する金物(サポーターと呼ぶことにします)を建てるための穴 (深さ 1m)を掘りました。ミニユンボで掘るので楽チンです。一つ 20 分もあれば掘ることができまし た。

 ついでに 1 つ分だけでもサポーターを立てようかと思ってホームセンターに行って単管パイプや クランプなどを買ってきました。家に帰ると 3 時を回っていたので、今日の作業は止めにして、明 日以降にキャリーオーバーすることにしました。

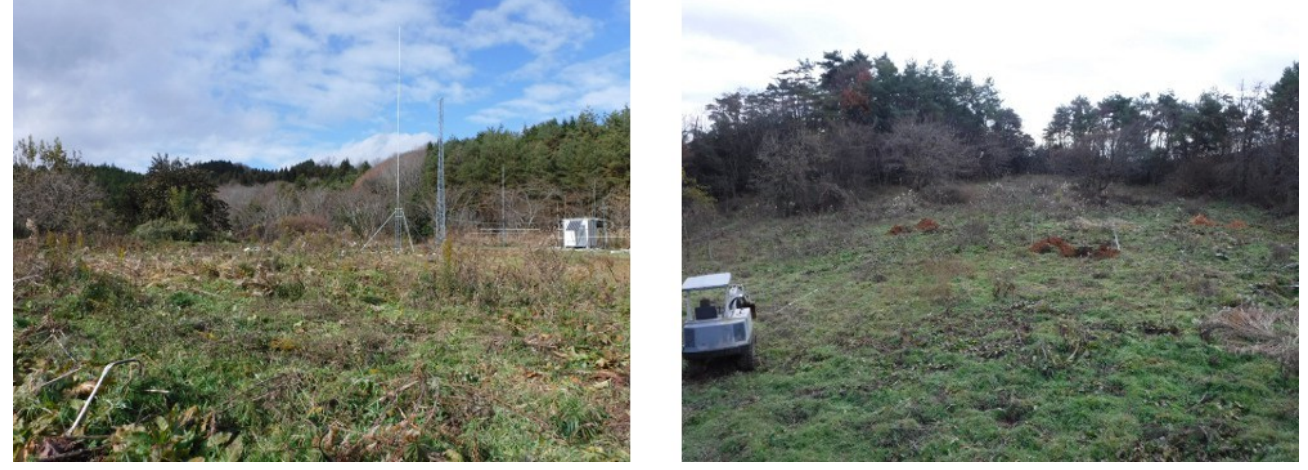

### **12** 月 **16** 日**(**金**)** とある **15** エレ八木をシミュレーションしてみると

昨年の春頃、EME に使えるかなぁと思って、ヤフオクでゲットした 144MHz 用 15 エレ八木が 4 本あります。これを 2 列 2 段にスタックして 4Hx2 構成にするつもりにしていました。先日、4NEC2 というアンテナシミュレータを入手したので、この 15 エレ八木(ブーム長 5.5m=2.5 波長)をシミュ

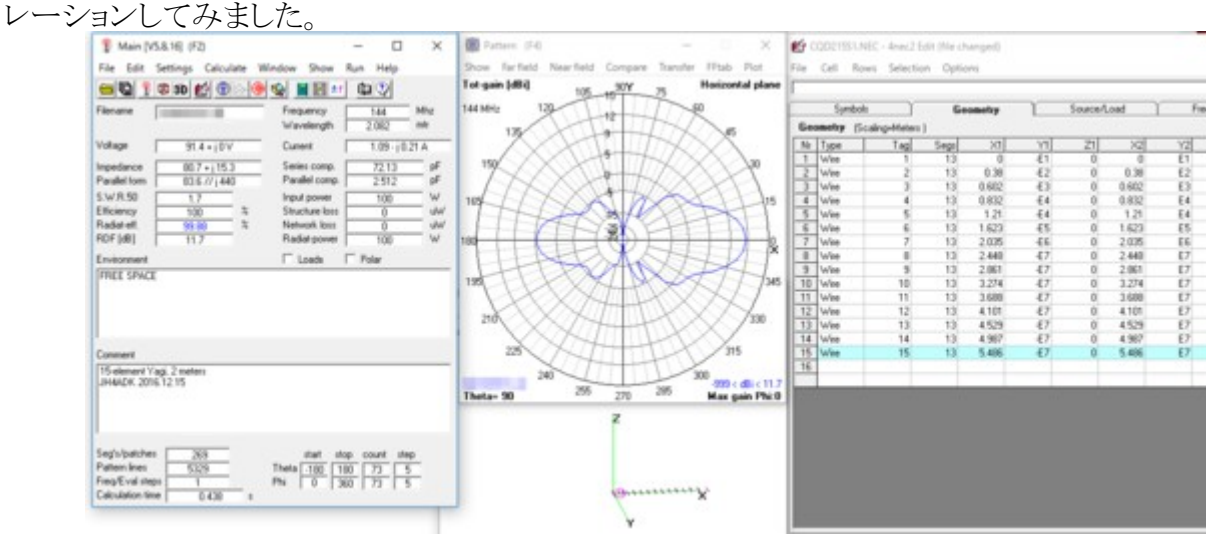

 すると・・・ビームパターンが変です。・・・作り損ねた目玉焼きみたいです。15 エレなのにゲイン がたったの 11.7dBi です。F/B 比は 6dB しかありません。後ろにザザ漏れです。(ちなみに、4 スク エアの FB 比は 20dB もあるのです。)この結果をみて、このアンテナを上げようという意欲が凄く下 がりました。確かに、昨年のニューイヤーパーティーで 2 列スタックで使ってみましたが、あまり良く ありませんでした。大阪に向けているのに福山が聞こえたりとかしたような気がします。なんとか良 い工夫はないものでしょうか???

4NEC2 に収録されている 215DX という 15 エレ(ブーム長 8m)をベースにして、ブーム長を 5m にしてみました。当然エレメント数は減って 11 エレになりましたが、ゲインは 14.6dBi です。3dB も 向上しました。ということは半分の電力で済むということですね?!F/B 比も前よりは良くなってい て 19dB くらいです。これを 2 列 2 段にして、ゲインが 6dB 増えれば 20dBi を超えるので EME にも 使えるかもしれません。

 今のとはインピーダンスが全然違うので、マッチングセクションを変更する必要がありそうです。エ レメントの取り付け位置を変えるのは比較的簡単にできそうです。まだまだ、アンテナを上げるまで には検討の余地がありそうです。

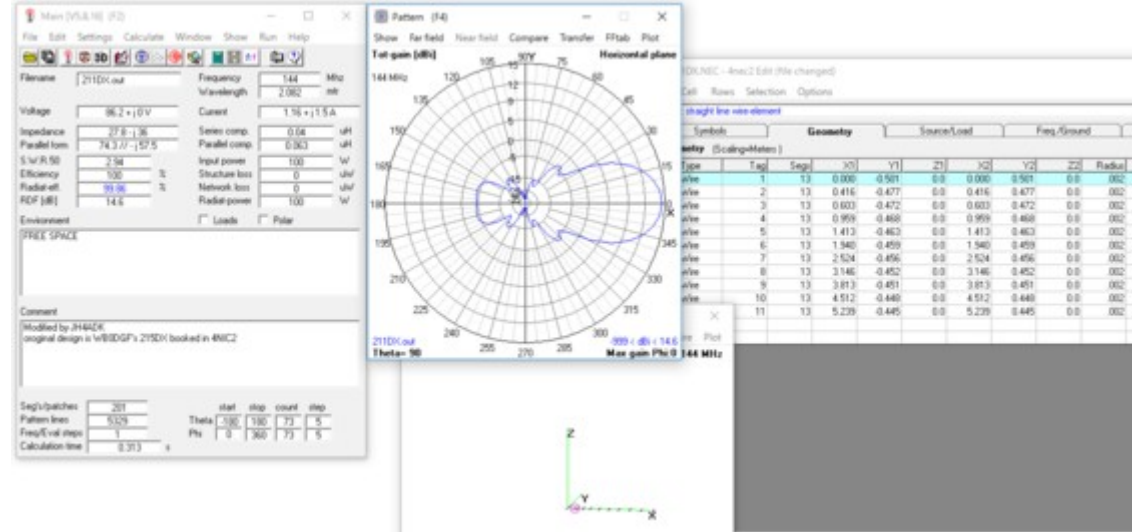

# **12** 月 **17** 日**(**土**)** 男の美味クラブ(牡丹鍋)

朝 9 時から昼過ぎまで、公民館でクラブ活動に参加しました。料理教室のようなものです。今日 のメニューはジビエ料理と題して、猪肉を使った鍋(牡丹鍋)とタツタ揚げです。ワイワイ井戸端会 議をしながら料理をして、昼ごはんを一緒に食べるという会でした。

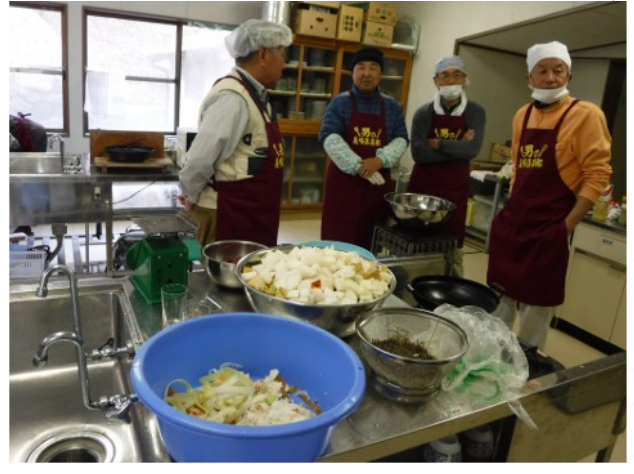

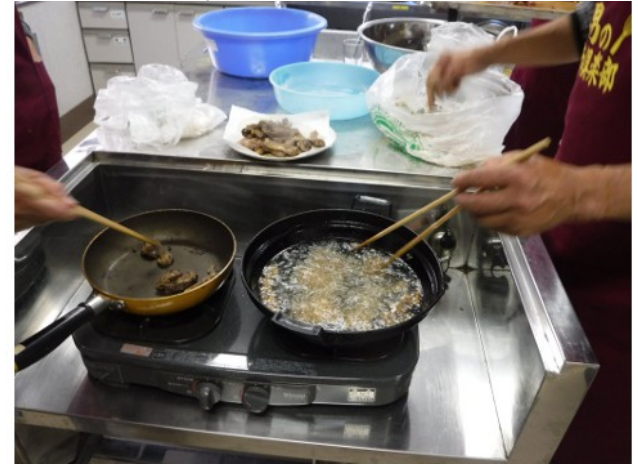

#### **12** 月 **18** 日**(**日**)** 忘年会

昨夕、岡山市内の「ふぐ政」でヨット「ZipanguVII」の忘年会をしました。二次会は「中山下 BAL」 にて 12 時頃まで飲んでいました。その晩はキャプテンのお宅に泊まらせていただいて、翌朝 9 時 頃まで熟睡しました。

 年賀状の宛名書きに使うパソコンの調子が悪いと仰られるので、様子を見て設定を変更したり、 アプリをインストールしたりしました。何とか調子良くなったので、一宿の義理は果たせたでしょう か?

 そんなことをしていると昼になってしまったので、表町の「高田屋」にランチを食べに行って四方 山話をしていると、お風呂に行こうという話になりました。「後楽温泉ほのかの湯」に行ってのんびり を湯に浸かり 4 時頃に上がりました。天気も良かったし良い忘年会ができました。

#### **12** 月 **19** 日**(**月**)** 潅水設備の防寒対策

 今日は午後から曇るような天気予報でしたが、一日中日が射して 12 月としては暖かい一日でし た。

午前中はブドウ園に行って草削りをしたり、潅水設備の防寒対策をしました。以前、何も対策をし なかったところ、バルブが氷で破裂してしまったことがあり、それ以来欠かさず防寒対策をするよう にしています。今年は、古いオイル缶を利用して、バルブを囲み、その中に堆肥を入れました。堆 肥よりも籾殻などの方が良さそうなものですが、籾殻が無かったので・・・

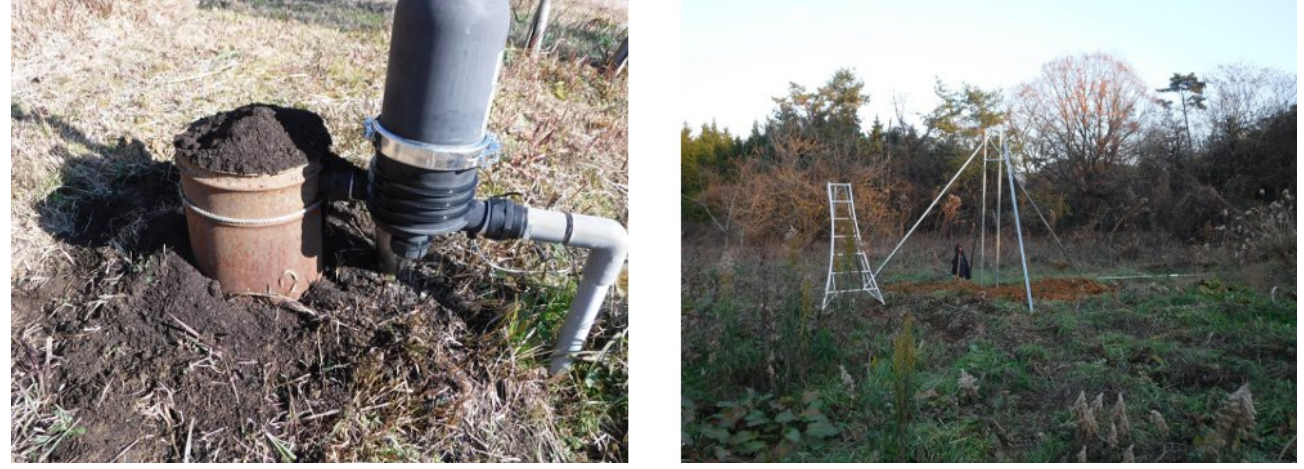

午後からは新アンテナファームで作業をしました。フォースクエアアンテナ建設のために、3 本目 のサポーター(支柱)を建てました。もう後 1 本です。ミニユンボで穴掘りしましたが、埋め戻しはス コップでやっています。土方仕事なので汗が出ますが、寒い時期には良い運動になります。

# **12** 月 **20** 日**(**火**) 250** エンティティーと **QSO** 達成!

CQ WW DX コンテストが済んで、DX ハンティングの対象がめっきり減ってきました。あと一つと いうところで、足踏みしていましたが、狙いをつけていた獲物にやっとめぐりあえました。 今朝、7 時過ぎに 10MHz の RTTY で J79WTA(ドミニカ)と QSO できて、今年一月からの累計エ ンティティーが 250 になりました。今朝の 10MH z帯はカリブ海とのパスが開けて、他にも KP4BD (プエリトリコ)と RTTY で QSO できました。

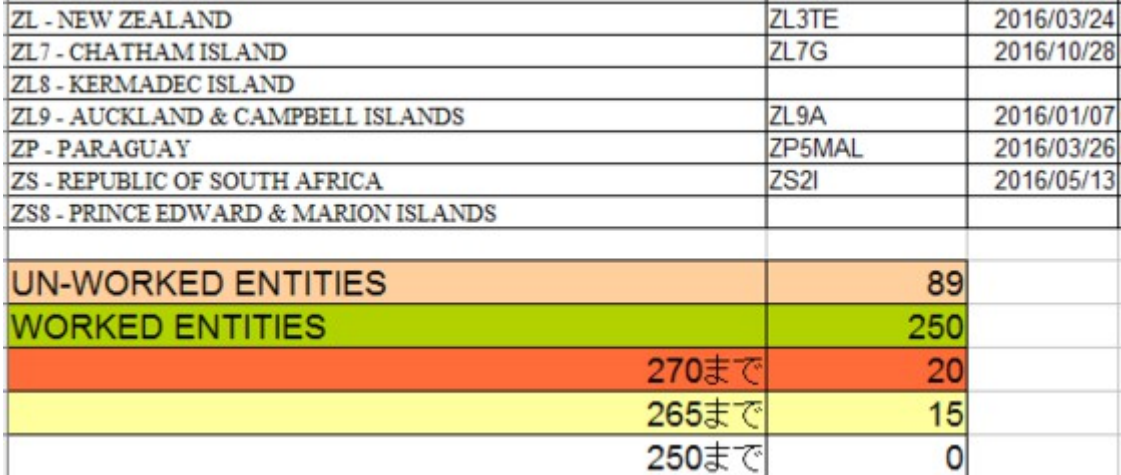

 年内に KC0W の 3C0 とか 3C があれば楽勝だと思っていましたが、早くても来年 1 月下旬のよう です。9Q0HQ/3 のコールでサルジニア(イタリア)のチームがコンゴから出ていますが、日本とのパ スが悪い時間にばかり出てくるのでなかなか QSO できません。3DA0AY や E51WL が時折 JT65 で出ているようですが、巡り合わせが悪いのか聞いたこともありません。Z21LS や Z21MH がジン バブエからちょくちょく出て来るので呼んだことがありますが QSO には至りませんでした。PJ7TM はセントマーチンに長期滞在していて以前 10MH zで何度か呼んだことがありますが、これも QSO には至りませんでした。D3AM というコールでアンゴラから出ているようですが、直接聞いたことは ありません。SV2ASP/2 や SV2RSG が 10 月や 11 月にはパイレーツも含めて頻繁に出ていました が近頃はさっぱり出て来なくなったようです。ZS8Z がマリオンから今月末から出てくる予定ですが、 長期滞在する予定なので QRV は来年にずれ込むかもしれません。・・・という状況の中で、幸運に 恵まれ、やっと 250 エンティティーと QSO することができました。

何はともあれ、今年は CQ 出版の創立 70 周年記念アワード(特別賞)を目指して DX ハンティン グに精を出すことができたので、多くのバンドニューや LoTW でのニューをゲットすることができま した。来年もスプレッドシートをクリアして年間 250 エンティティーを目指して頑張ろうと思います。

#### **12** 月 **21** 日**(**水**) 2m** バンド用 **9** エレ八木アンテナのシミュレーション

DK7ZB の 2m 用 9 エレ八木をベースに、マッチングセクションを変更してみました。DK7ZB の 28Ω マッチングシステムはグッドアイディアだと思います。給電点のインピーダンスが 28Ω になるよ うにエレメントの配置や長さを決めているようです。75Ω の同軸ケーブルを 2 本並列して 35Ω の伝 送線路とし、それを Q マッチ(λ/4 の長さ)にして 50Ω にインピーダンス変換するというものです。 35Ω の伝送線路がシュペルトップとして機能するので、バランの役割を果たします。

DK7ZB のシステムは優れているのですが、ヤフオクでゲットした自作アンテナは T マッチを備え ていて給電点のインピーダンスが 200Ω です。50Ω 同軸ケーブルによる U 型バランで 4:1 にイン ピーダンス変換して 50Ω にマッチングさせるタイプです。

 この部分のメカ(U 型バランや T マッチ)はそのまま利用したいので、DK7ZB オリジナルの内、ス ペース間隔や 7 本のディレクター(導波器)の長さはそのままにして、ラジエータとリフレクターおよ び T マッチ用ロッドの長さをいじくってベストポイントを探しました。

 その結果、ブーム長 5m の 9 エレでゲイン 14.6dBi(12.5dBd)、FB 比 28.4dB、ビーム角 36°の性 能を得ることができました。。144.0~144.5MHz まで SWR は 1.12 以下です。すべてのエレメント は半径 2㎜(直径 4㎜)として、手元の八木のエレメントが流用できるようにしたので、手元のアンテ ナのブームパイプにドリルで穴を明けて、数メートルの φ4.0 アルミ棒を切り揃えれば何とかなりそう

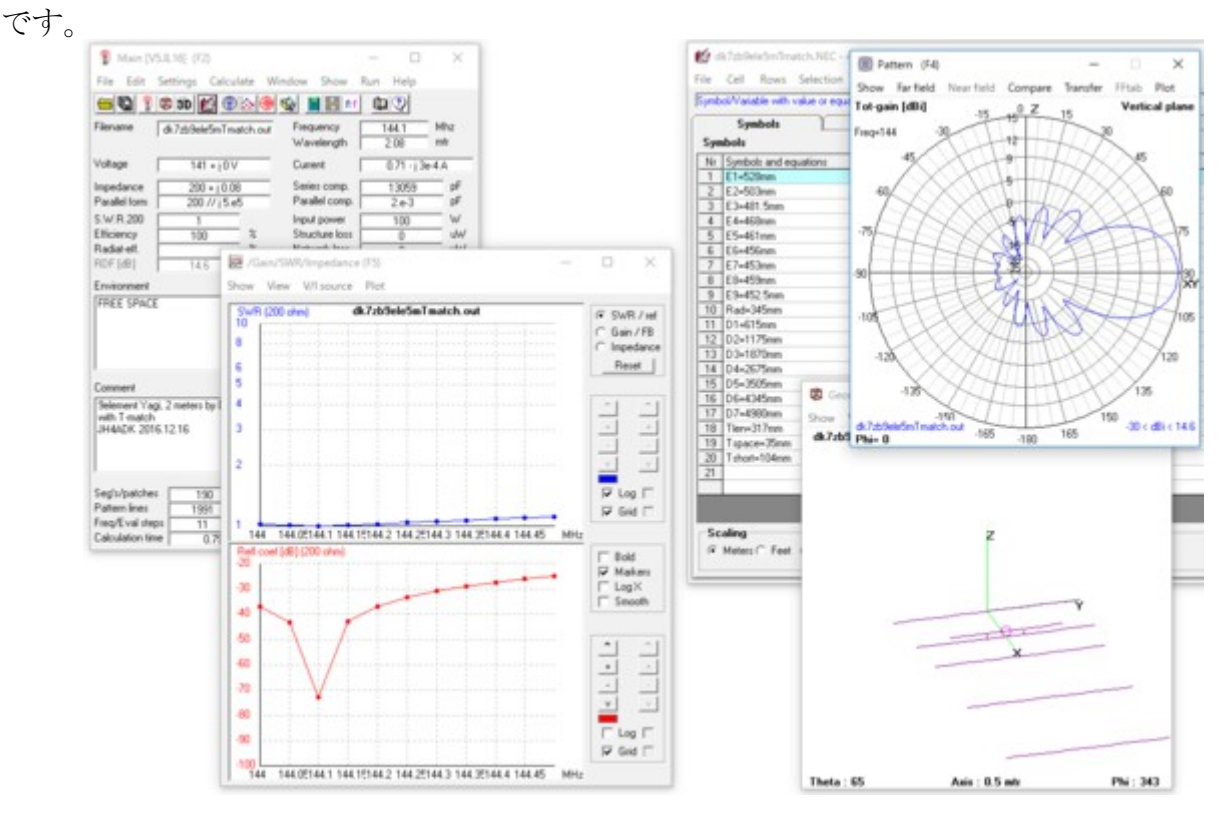

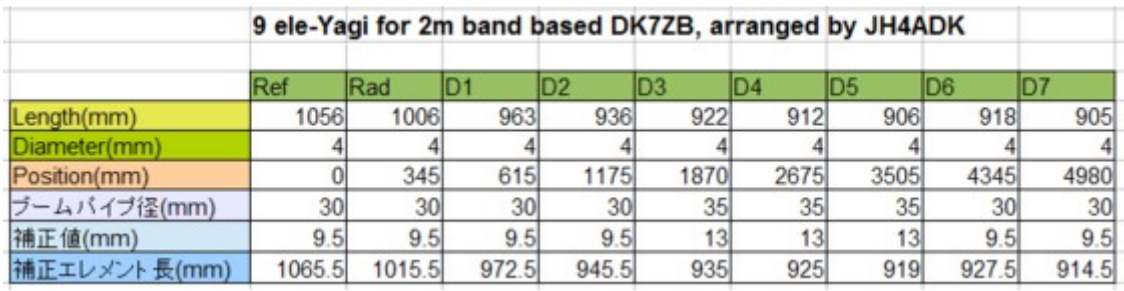

4NEC2 の設計データは次の通りです。

CM 9element Yagi for 2 meters by DK7ZB CM with T-match CM JH4ADK 2016.12.16 CM CE SY E1=528mm SY E2=503mm SY E3=481.5mm SY E4=468mm SY E5=461mm SY E6=456mm

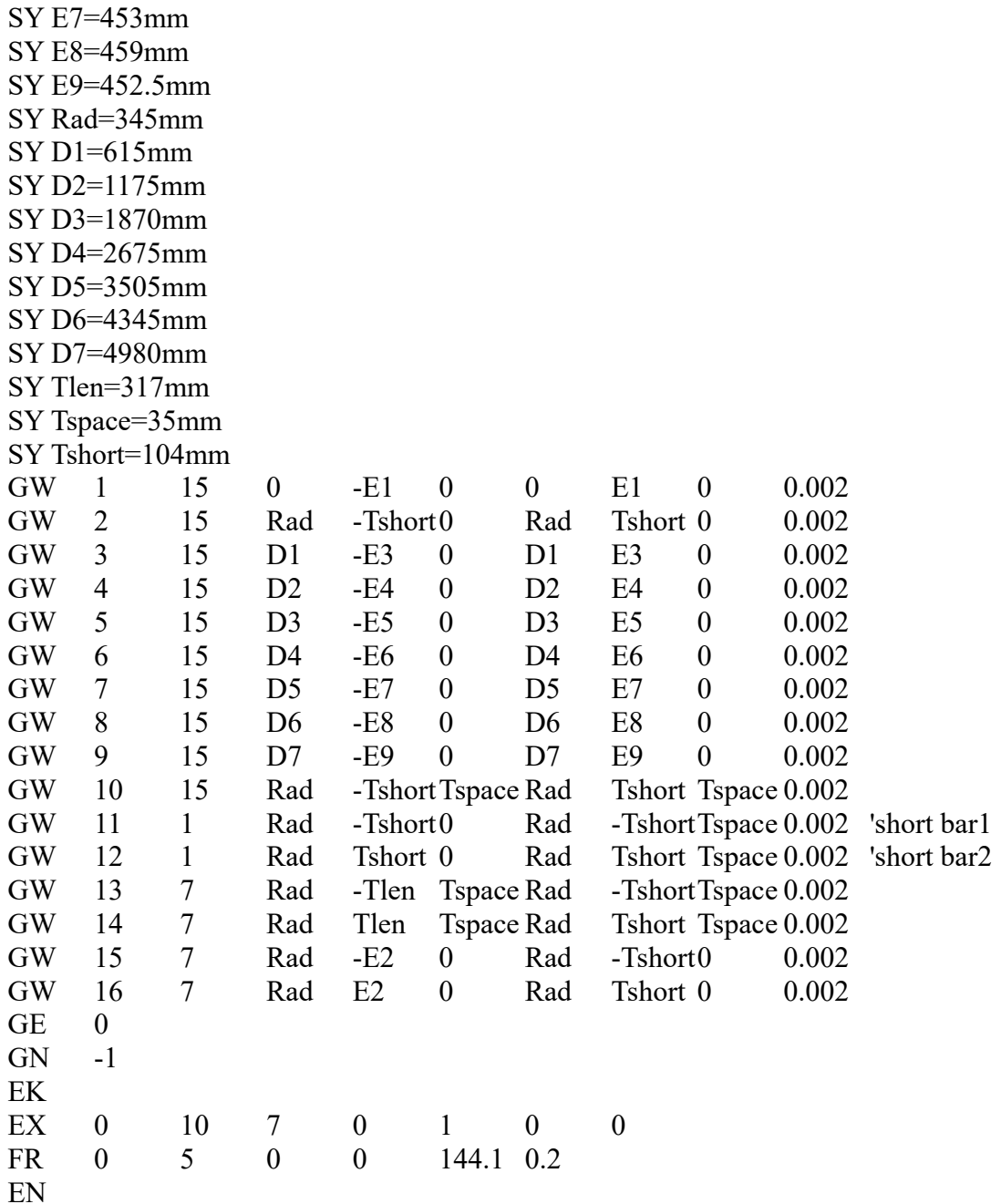

## **12** 月 **22** 日**(**木**)** バーチカルアンテナにキャパシティーハット

 実際に使用するパイプの直径や長さを入力して、フルサイズ 80m バンド用バーティカルをシミュ レーションしてみると、テーパーがついているためか、3520kHz で共振するように調整すると、λ/4 よりも長くなってしまいました。30㎜径の寸胴のパイプや 2㎜径の針金での時とは明らかに違いま す。テーパーがあると短縮率(速度係数)が1以上になるなんて本当でしょうか??でも、二つの シミュレータを使って比較すると同じような結果になりました。(MMANA で 21.8m、4NIC2 で 21.7m)ちなみに、3520kHz の λ/4 は 21.3m です。

AFA-75 と AFA-40 の部品を組み合わせて、6m の単管パイプを継ぎ足しても 20.4m にしかなら ないので、更に長くするには先端の Φ10㎜パイプの中に、もう一段細いパイプなどを 1.3m 程継ぎ

足さなくてはなりません。農業用のグラスファイバー棒(直径 5㎜)があるので、これを使って何とか ならないか・・・などと考えましたが、長くなるということはトップヘビーになりモーメントが増大します。 つまり壊れやすくなるのです。

 そこで、CushCraft の R5 や R-7000 に付いているキャパシティーハットをシミュレーションしてみま した。手元に 2m 用八木アンテナのエレメント(直径 4㎜・長さ約 900㎜のアルミ棒)があるので、こ れを流用したい思います。

高さ 17.175m の地点に 2 本のアルミ棒(長さ 800㎜)をクロスするように配置しました。すると、全長 19.75m で 3520kHz に共振して、インピーダンスは 35.1-j0.76 になりました。

 このシミュレーションの結果から、キャパシティーハットが有効であるということが分かりました。高 さを抑えて、風圧などの影響を小さくすることができそうです。テーパーのついたフルサイズバー チカルのインピーダンスは 35.7+j1 でしたから、抵抗分の低下は微々たるもので、放射効率に与え る影響は極めて小さいと考えられます。

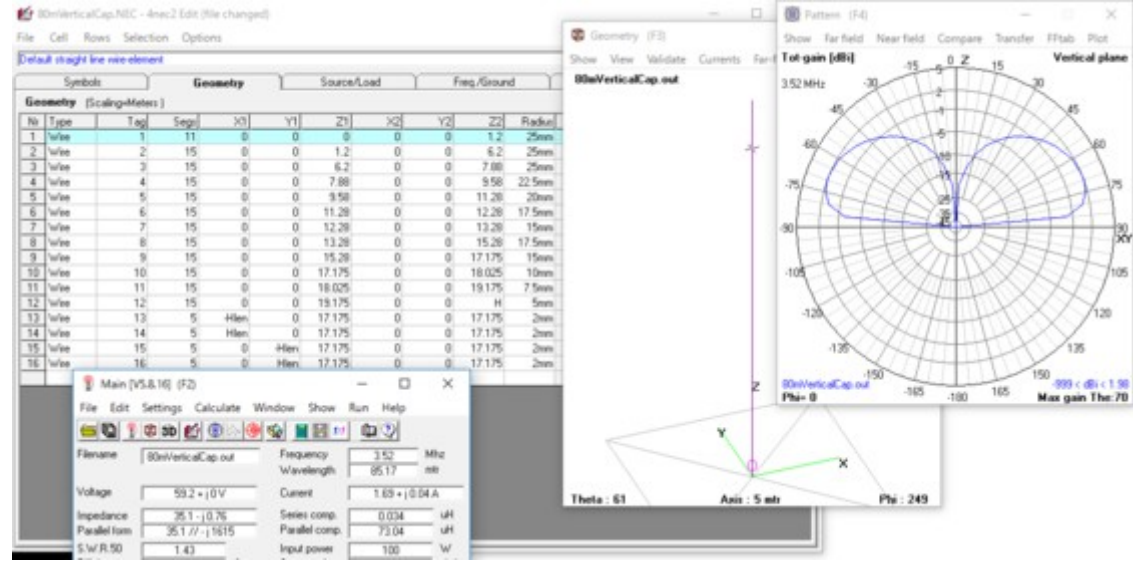

#### **12** 月 **23** 日**(**金**) FT-991AM** を使ってみました

 今朝は町内の小山さん宅に行って、EME 用に購入されたという、430MHz 用 25 エレ 2 列スタッ クアンテナを見せてもらいました。流石に 25 エレ、威容を誇っていました。小山さんの EME 計画 は着々と進んでいるようです。既に QSO のスケジュールを申し込んでいるとのことでした。

FT-991AM は、先月下旬に小山さんと一緒に購入したのですが、私の方は箱に入ったままでし た。今日は天気が悪かったこともあり、無線小屋の机の上を片付けて、やっと開梱しました。私も FT991AM で EME 運用をしようと企んでいますので、小山さんとグランドウェーブで EME の予行 演習でも出来たら良いなと思って、WSJT が運用できるようにセットアップを試みました。

 最近のリグでは当たり前の機能になりましたが、パソコンと FT-991AM とは USB ケーブル 1 本で 簡単に接続できます。FT-991AM には、COM ポートが 2 つと音声入力と音声出力の合計 4 つの USB ポートが内蔵されているのです。マニュアルには USB ポートの説明が乏しかったので、イン ターネットに公開されている体験記などを参考にしました。

WSJT-X はインストール済みで、IC-706 などと共に使用したことがあるので、まず FT-991AM で WSJT-X を使って、14MHz 帯の JT65 で QSO してみました。CQ を出したところ、アルゼンチンや 台湾の局が呼んでくれました。

次に WSJT をインストールしたのですが、上手く起動しませんでした。何が問題なのか調査して いると一日が終わってしまいました。実は、昨年買った飯山電機製のノートパソコンの調子が良く なくて、四苦八苦しています。こんなことに時間を費やしたくないのになぁ・・・トホホです。

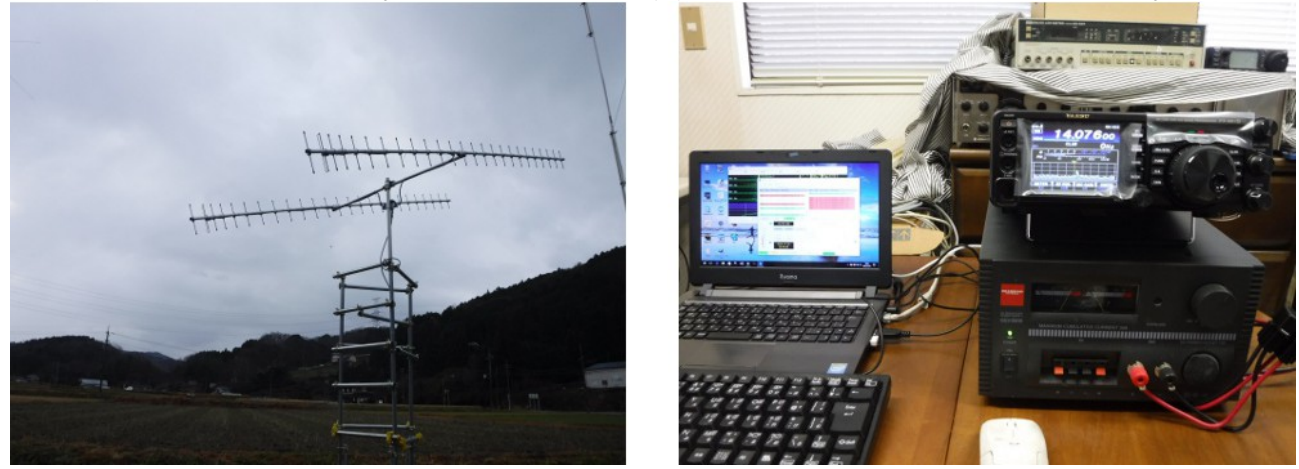

# **12** 月 **25** 日**(**日**) PC** がウイルスに感染したみたい?!

昨日の朝から妻の実家に出かけていて、今日の午後に帰宅しました。今日は割と良い天気でし たが、金曜日に発覚した PC の問題を解決すべく奮闘しました。

昨年購入した我が家では最も新しい機種のパソコンの調子が非常に悪いのです。ウィルス チェックで発覚したのではないので確信はありませんが、きっとウイルスにやられたんだと思います。 思えば DRONE で映像を撮ってもらって以来、先週の金曜日までの間に、この PC を使っていな いので、DRONE の SD カードからウイルスを貰ったのではないかという疑いが濃い状況です。そ れまでは、普通に使えていたのですから・・・

 こんなこともあろうかと、10 月末頃にシステム回復ディスクとシステムイメージのバックアップを作 成していたので、これらを使って復旧することにしました。DRONE で撮ってもらった動画が無くな るのは残念ですが、背に腹は換えられません。

 最終的にはなんとか復旧できましたが、復旧するのは初めてということもあり四苦八苦しました。 どんな問題があったのか、忘備録として記します。

1)ノート PC の USB ポートに回復ディスクを接続してブートしても USB からブートしなかっ た。

2)BIOS 設定を開いて色々試みたが、USB からブートするように設定できなかった。(AMI の UEFI BIOS)

3)UEFI を Disable にすると、USB からブートできるようになった。

4)回復ディスクを USB から起動して、システムイメージを復元しようとすると、UEFI で作成さ れたシステムイメージなので、復元できないと拒否された。

5)BIOS 設定を開いて、UEFI を Enable にしたところ、今度は Launch CSM を Enabled にで きたので、今度は Save & Exit で USB デバイスを指定して回復ディスクからブートできた。 6)回復ディスクから起動して、システムイメージを復元することができた。

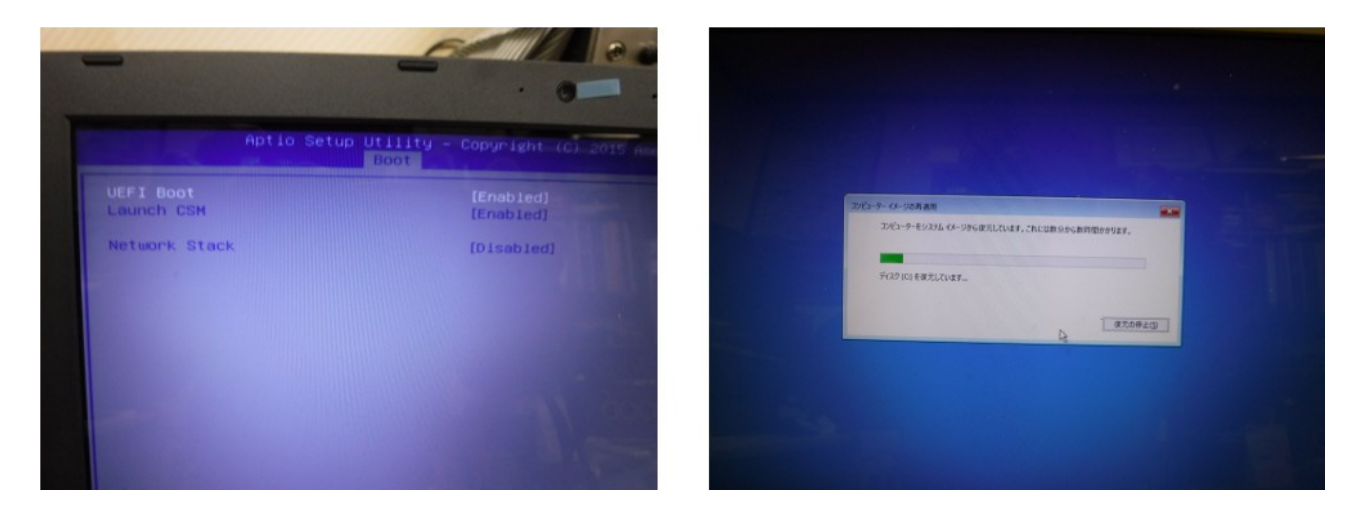

 これでウイルスが侵入する以前の状態に復元することができたので、もう一度 WSJT をダウン ロードしてインストールし直して、FT-991AM と接続して 14.076MHz の JT65A をデコードしてみた ところ、正常にデコードできました。明日は、送信を試みてみたいと思います。調子が悪い状態で は WSJT が起動すらできなかったので、良くなりました。

それにしてもウイルスは怖いですぇ・・・

幸い、この PC はサブマシン的な位置付けだったので、重要なデータは入っておらず、少々使え なくても問題なかったので良いのですが、毎日使うマシンだったら結構焦ったかもしれません。SD カードや USB メモリは主要な感染経路なので、安易に他人の USB メモリや SD カードを自分の USB スロットや SD カードスロットに挿入しないように気を付けます。

# **12** 月 **26** 日**(**月**) WSJT** と牡蠣打ち

 今日は一日中雨降りだったので、家の中で過ごしました。WSJT で QSO するために、英文のマ ニュアルを一日中見ていました。その間に、昨日家内が友人から貰った殻付き牡蠣をフライや鍋 物にするために牡蠣打ちをしました。

 牡蠣打ちの仕方についてインターネットで調べてみましたが、プロは特別の道具を使うようです。 素人なので、スプーンやバターナイフを使いましたが、時間はかかるし、綺麗に取れないし悪戦苦 闘しました。AI を搭載したロボットにも難しそうなタスクです。

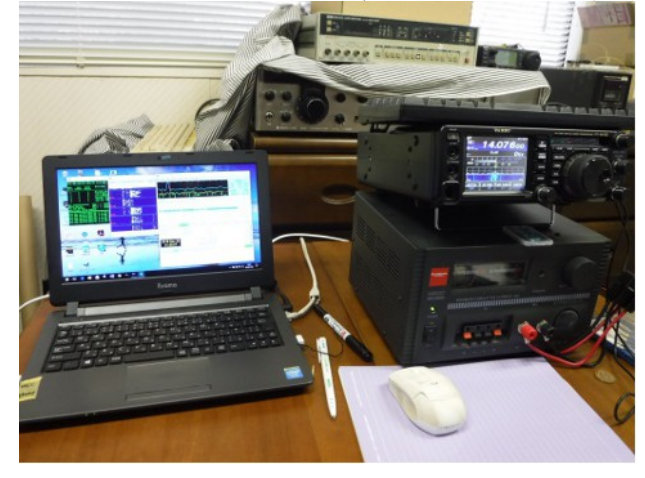

苦労の甲斐あって、夕食にはカキフライと牡蠣入りの鍋物をいただくことが出来ました。

JT65 というデジタルモードは、JT65HF や WSJT-X を使って運用したことがあります。しかし、 WSJT を使うのは初めてです。歴史的には WSJT の方が古いので、使い方もレガシーな面がある ようです。夕方になって漸く、WSJT を使ってオランダの局と 14MHz で QSO することができました。 WSJT-Xの方が何ぼ簡単なことか!!!

144MHz や 430MHz の EME では WSJT が一般的に使われているようなので、慣れておくことが 重要です。

# **12** 月 **27** 日**(**火**)** ダミーロードを自作(失敗)

午前中は、年賀状を作って郵便局に投函しに行きました。天気が悪いので、野良仕事は中止し て、無線小屋でダミロード(疑似空中線)を作ってみました。

 フォースクエアアンテナのために 32Ω のダミーロードが必要なので、ニクロム線(Φ0.26㎜)をセラ ミック製のパイプ(Φ25㎜)に巻いて自作することを試みました。無誘導巻きという言葉は知っていま すが、実際にどのような巻き方なのか知らないので、磁束が打ち消されるだろう巻き方を試行する ことにしました。

先ず 32Ω になるようにニクロム線を約 136㎝で切断しました。折角 LCR メータを借りているので、 これで先ず抵抗値を測定して、巻いた後に L を測定すれば良いと思ったのが間違いの始まりでし た。巻き方を色々変えてもインダクタンスはあまり変わらないのです。これは変だと思って、ニクロム 線が長いままインダクタンスを測定すると、それでも変わらないのです。詰まるところ測定方法を 誤ったようです。LCR メータでは、R 分のあるコイルを測定しても L 分を正確に測定することはでき ないようです。高級な測定器があれば期待した測定ができるだろいうという幻惑に陥ってしまいま した。素人っぽいミスで恥ずかしい限りです。高級な測定器も使い方を誤ると時間の無駄だという 手本ですね。

 気分を害したので、ダミーロードの実験は中止して、その後はフォースクエアアンテナの給電ボッ クス内に設けるコネクタパネルの設計をして過ごしました。

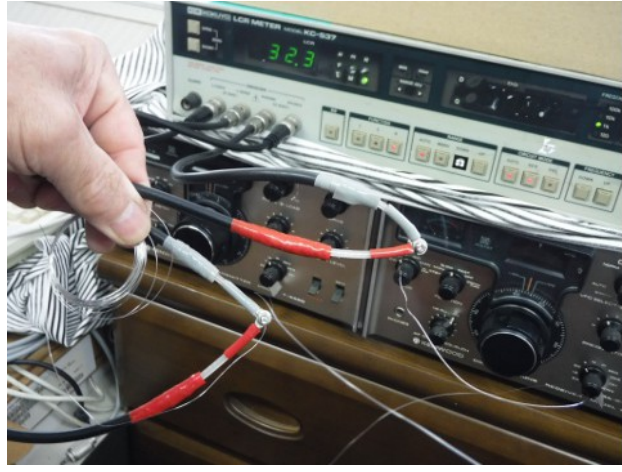

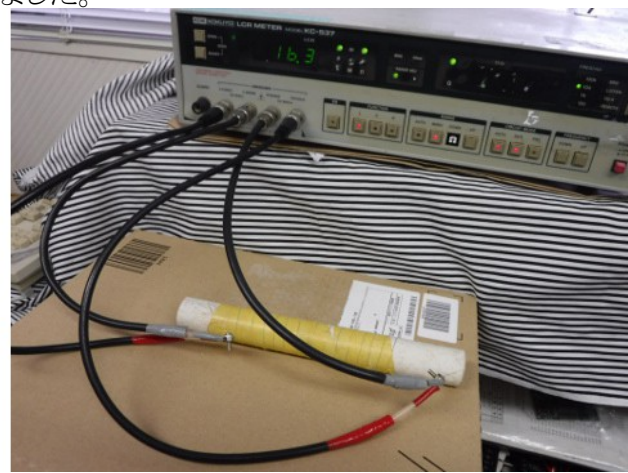

#### **12** 月 **28** 日**(**水**)** 無線機リモートコントロールソフト

FT-991AM を買ったので、リモートコントロールできるようにアプリを作ろうと思っています。でも作 らなくても出来合いのもので十分使えそうなら作らなくてもいいので、どんなものがあるか探しまし た。

#### 1.HAMSTAR

RaspberryPi(ARM ベースで Linux が搭載可能なボードコンピュータ)で動作するアプリとしてラ イセンスが販売されています。ライセンス価格は 10,584 円(税込み)

 インストールなどは全て自分でやる必要があり、マニア向けです。PC やスマホなどから LAN, WAN を経由して無線機の遠隔操作ができます。オプションでカメラによる遠隔監視ができるという のは RaspberryPi ならではのナイスな機能です。ブラウザーを使う割には綺麗な GUI で、私にはと てもこんなに洗練された操作画面は作れそうにありません。「いいね!」に+1

#### 2.RMRadio

JA2GSV さんが製作されてフリーで配布されています。YAESU さんも紹介しているという話なの で、どんなものなかダウンロードして使ってみました。FT-991AM は操作パネルが小さいのでスイッ チ類がすくなく、使いづらい面があるので、本ソフトを利用してリモートにした方が使い易いでしょう。 ただし、本格的な遠隔操作を目指したものではないようなので、VOIP などには対応していません。 操作パネルは大きくて、メインダイヤルや AF ゲインなどの GUI は実機によく似た OCX が使わ

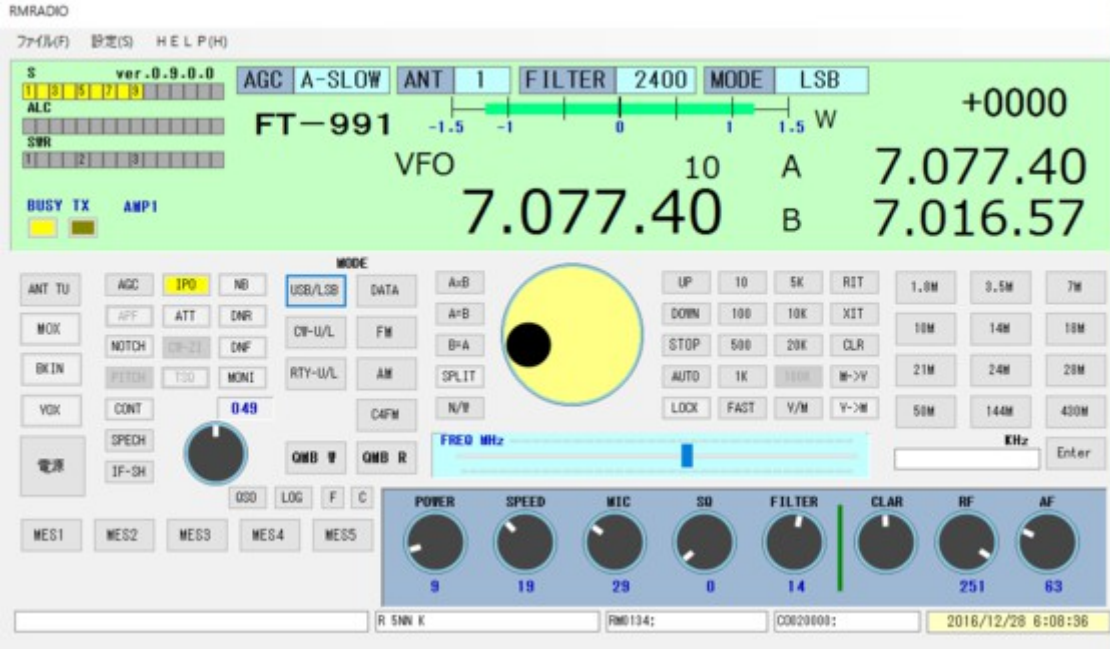

# れているようで、見映えが良いですね。「いいね!」に+3

# **12** 月 **29** 日**(**木**)** 門松作り

 今年も残すところ僅かになりました。昨日まで天気が悪かったので、門松作りがついつい先延ば しになっていましたが、もう待ったなしになってしまいました。今日も天気は悪かったのですが、 ちょっと厚着して製作に取りかかりました。

先ず、裏の竹薮で竹を1本伐ってきました。竹を斜めに電動鋸と手鋸を使って切ります。切り口 を切出刀で綺麗にして、3 本の切り口がおよそ平面になるように揃えてから束ねます。束ねる時に 縄や紐、針金などを使ってやっていましたが、今年は梱包に使う幅広の透明なテープを使うことを 思いつきました。これはグーでした。やっぱり門松のセンターは竹ですから、シャキッと立っている とナイスです。束ねた後で、高さを揃えて竹を切り揃えます。

次は、鉢というか入れ物です。ホームセンターで買ってきた菰を半分の幅(約 50cm)に切って 1 枚の菰を 1 対の門松に分けて使います。半分に切った菰をオイル缶に巻きつけて、縄で縛ります。 この時、缶の上の方に菰を 3cm 位出して、下の方は 10cm 位出します。巻きつけた後で、下の方 の菰の縦糸を鋏で所々切って、菰の藁を折り曲げます。

山に行って松の枝を適当に採ってきます。家の近くの梅の枝や南天の実の付いた枝を伐ってき ます。

鉢を玄関に据えつけて、最初に竹を入れます。次に、余った竹を 30cm 位に 4 本切って、1 つの 鉢に 2 本づつ入れます。その上に、ホームセンターで買ってきた紅白の葉牡丹を置きます。さっき の竹は置き台として使います。余った竹を適当に切ったり割ったりして、鉢の中に入れて、空間を 埋めて、竹などが動かないようにします。ジョウロに一杯分(約5リットル)の水を鉢に注ぎます。こ の水はウェイトの役割を果たすと同時に、松や梅などの枝を長持ちさせます。最後に、松や梅、南 天の枝などを飾って出来上がりです。

買ってきた材料は、菰と葉牡丹だけなので安上がりに出来ています。

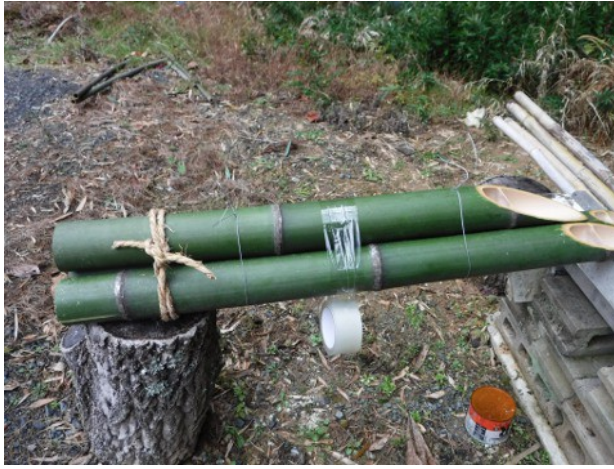

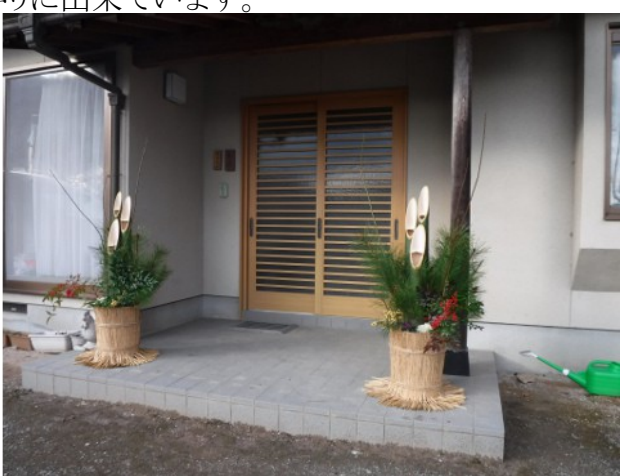

#### **12** 月 **30** 日**(**金**) EME** の予行演習

午前中は、先日から製作しはじめたフォースクエアアンテナ用給電ボックスのアルミパネルの穴 をテーパーリーマーで広げる作業をしました。このリーマーは 40 年以上前に買ったものですが、 まだまだ使えそうです。リーマーで穴を広げるのは、地道な作業で疲れるので、ボツボツ疲れない 程度にやっています。いっそ、タケコノドリルと呼ばれるものを買おうかと思うのですが、もうちょっと なので辛抱して頑張ります。

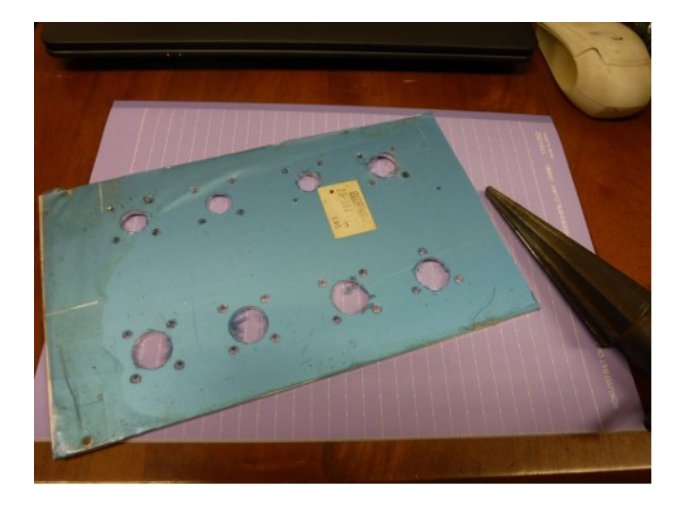

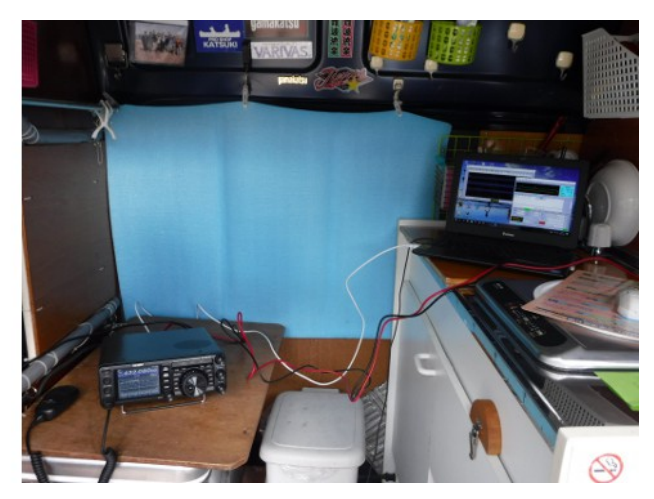

町内在住のハム仲間の小山さんが、来年早々に EME に挑戦するというので、今日はキャンピン グカーで移動して予行演習をしました。一昨日 7MHz で固定局から WSJT を使って QSO できた ので、今日は移動して 430MHz でやってみました。小山さんはホンチャンで使うアンテナです。私 は車載のホイップアンテナでした。

当日は移動運用する予定なので、移動場所の下見に行きました。運用予定場所から当日の月 の方位や仰角に障害物が無いことを確認しました。そこからは、仰角ゼロ度まで見通すことができ るので、グランドリフレクションによるゲインアップが期待できそうです。今からワクワクします。

近頃は太陽黒点数の低下で、HF 帯のコンディションが芳しくありません。こういう時には VHF/EME でカントリーを稼ぐというのが面白そうです。

### **12** 月 **31** 日**(**土**)** 今年の **DX** レビュー

CQ 誌創刊 70 周年記念アワードを狙って、今年はかつて無い程アクティブに運用しました。その 結果、なんとか 250 エンティティーと QSO することができました。ということは、未 QSO エンティ ティーが 89 もあるということです。それらを 3 つに分類してみたいと思います。その 3 分類とは、1) 全く運用されなかったエンティティー、2)QRV はあったけど遭遇しなかったエンティティー、3)信号 が聞こえて呼んだけど QSO できなかったエンティティーです。

1)49 エンティティー

1A0KM, 3B7, 3C0, 3D2(c), 3Y(b), 3Y(p), 4U1UN, 7O, 9L, BS7(h), BV9(p), CE0(x), CE0(Z), E3, FK8(c), FO0(c), FR/G, FR/T, FT5W, FT5Z, HK0(m), J5, KH1, KH3, KH4, KH7K, KH8(s), KP1, KP5, P5, PY0S, PY0T, T33, T5, TI9, TT, TU, VK0(m), VK9M, VK9W, VK9X, VP6(d), VP8(shet), VU4, XF4, YV0, ZD9, ZK3, ZS8

2)29 エンティティー

3A, 3DA, 5A, 5N, 7Q, 9U, 9X, C21, C6A, CY0, D2, E3, E5(n), EL, EZ, HC8, J2, J8, JX, KH9, R1F, ST, TJ, UJ, VP2M, VP8(so), YK, Z8

3)11 エンティティー 5X, 8R, 9Q, FT5X, HH, KG4, PJ7, SV/A, VP9, VQ9, Z2

このように集計してみると、私のアクティビティーでは、270 は云うに及ばす 265 も難しかったとい

うことが分かります。2017 年は、更に太陽黒点数が少ないと予想されますが、果たしてどうなること でしょうか?

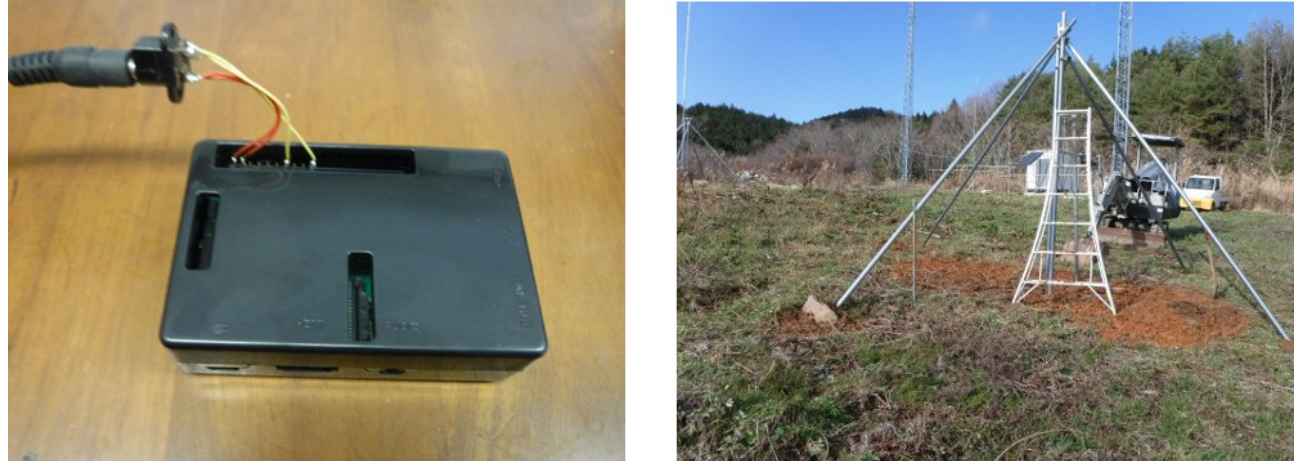

朝の寒い内は、無線小屋で Raspberry Pi 3B に Windows10 IoT Core をインストールしてみまし た。何ができるのか、何処までできるのか、どんな問題があるのかドキドキしながら遊んでみるのも 楽しいものです。写真は、Raspberry Pi 3 に GPIO 用ピンヘッダから電源を供給している様子です。 安全のためにミニ USB の替わりにピンヘッダから電源を供給するようにしました。

昼前から新アンテナファームに行って、フォースクエアアンテナ用の支柱の支柱が沈まないよう に石を入れて固定する作業をしました。今日は風もなくて暖かくて良い天気でした。